# **UNIVERSIDAD NACIONAL DEL SANTA**

# FACULTAD DE INGENIERÍA

# ESCUELA PROFESIONAL DE INGENIERÍA AGRÓNOMA

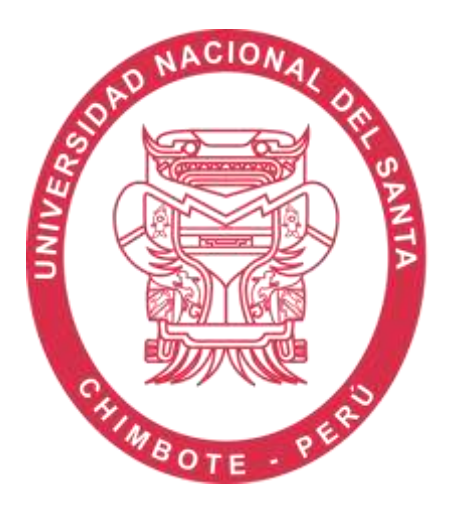

# "EFECTO COMPARATIVO DE CINCO PLAGUICIDAS EN EL CONTROL DE QUERESA (*Ceroplastes sp.)* EN EL CULTIVO DE MARACUYA (*Passiflora edulis)* EN CONDICIONES DEL VALLE DEL SANTA - 2018."

# **PRESENTADO POR Bach. COBBA LOPEZ RUBY JAVIER y Bach. LOPEZ VALDERRAMA EDUARDO FRANCO**

TESIS PARA OBTENER EL TÍTULO PROFESIONAL DE INGENIERO AGRONÓMO

**CHIMBOTE - PERU**

**2018**

#### **HOJA DE CONFORMIDAD DEL ASESOR**

El presente trabajo de tesis titulado "EFECTO COMPARATIVO DE CINCO PLAGUICIDAS EN EL CONTROL DE QUERESA (Ceroplastes sp.) EN EL CULTIVO DE MARACUYA (Passiflora edulis) EN CONDICIONES DEL VALLE DEL SANTA - 2018.", ha sido elaborado según el Reglamento para obtener el Titulo Profesional de Ingeniero Agrónomo, mediante la modalidad de Tesis, por tal motivo firmo en calidad de asesor.

Designado mediante Resolución Decanal Nº 396-2018-UNS-FI de fecha 09 de julio del 2018.

Ms. Pedro Antonio Vargas Linares

#### HOJA DE CONFORMIDAD DEL JURADO

Terminada la sustentación de tesis titulado "EFECTO COMPARATIVO DE CINCO PLAGUICIDAS EN EL CONTROL DE QUERESA (Ceroplastes sp.) EN EL CULTIVO DE MARACUYA (Passiflora edulis) EN CONDICIONES DEL VALLE DEL SANTA - 2018.", Se considera aprobados por unanimidad a los bachilleres Cobba Lopez Ruby Javier con código 201315014 y Lopez Valderrama Eduardo Franco con código 201115002.

Revisado y aprobado el día 03 de enero del 2019 por el jurado evaluador designado mediante Resolución Decanal Nº 676-2018-UNS-FI.

Ing. José Ismael Pérez Cotrina Presidente

Ing. Maria del Pilar Ventura Grados Secretaria

Ms. Pedro Antonio Vargas Linares Integrante

MANTERSODAD CLOSDOCAAL DEL SANTIA

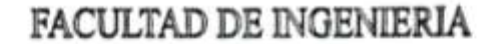

Escuela Profesional de Ingeniería Agrónoma

"Ano del Didlogo y la Reconciliación Nacional"

#### **ACTA DE SUSTENTACIÓN DE TESIS**

A los tres días del mes de enero del año dos mil diecinueve, siendo las 07:00 p.m. se instaló en los ambientes del Auditorio de Agroindustria de la Facultad de Ingeniería de la Universidad Nacional del Santa, el Jurado Evaluador designado mediante Resolución Nº 676-2018-UNS-CFI de fecha 14 de diciembre del 2018, integrado por los siguientes docentes:

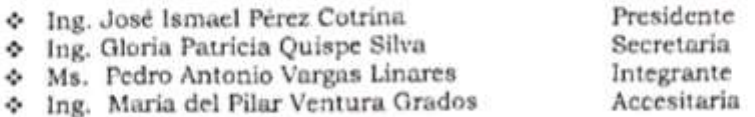

Para dar inicio a la Sustentación y Evaluación de la Tesis, titulada: EFECTO COMPARATIVO DE CINCO PLAGUICIDAS EN EL CONTROL DE QUERESA (Ceroplastes sp.) EN EL CULTIVO DE MARACUYÁ (Passiflora edulis) EN CONDICIONES DEL VALLE DEL SANTA - 2018, perteneciente a los Bachilleres en Ingeniería Agrónoma: COBBA LÓPEZ RUBY JAVIER, código Nº 0201315014 y LÓPEZ VALDERRAMA EDUARDO FRANCO, código 0201115002. Teniendo como Asesor al docente Mg. PEDRO ANTONIO VARGAS LINARES, designado con Resolución Decanal Nº 396-2018-UNS-F1 de fecha 09.07.2018.

Terminada la sustentación, los Bachilleres respondieron las preguntas formuladas por los miembros del Jurado y el público presente.

El Jurado, después de deliberar sobre aspectos relacionados con el trabajo, contenido y sustentación del mismo y con las sugerencias pertinentes, en concordancia con los artículos 103° y 104° del Reglamento General para Obtener el Grado Académico de Bachiller y Titulo Profesional de la Universidad Nacional del Santa, declara APROBADOS a los:

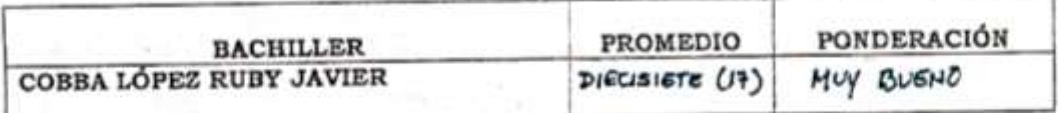

Siendo las 08:30 p.m. del mismo día, se da por terminado el acto de Sustentación, firmando los integrantes del Jurado en señal de conformidad.

José Ismael Pérez Cotrina Presidente

Ing. Maria del ura Grados retaria

rgas Linares Ms. Pedro-

Integrante

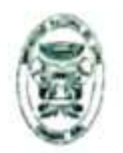

UNIVERSIDAD MACIONAL DEL SANTA

# **FACULTAD DE INGENIERIA**

Escuela Profesional de Ingeniería Agrónoma

" Año del Didlogo y la Reconciliación Nacional"

#### ACTA DE SUSTENTACIÓN DE TESIS

A los tres días del mes de enero del año dos mil diecinueve, siendo las 07:00 p.m. se instaló en los ambientes del Auditorio de Agroindustria de la Facultad de Ingeniería de la Universidad Nacional del Santa, el Jurado Evaluador designado mediante Resolución N° 676-2018-UNS-CFI de fecha 14 de diciembre del 2018, integrado por los siguientes docentes:

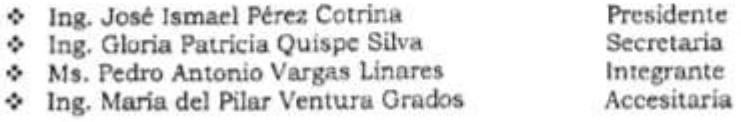

Para dar inicio a la Sustentación y Evaluación de la Tesis, titulada: EFECTO COMPARATIVO DE CINCO PLAGUICIDAS EN EL CONTROL DE QUERESA (Ceroplastes sp.) EN EL CULTIVO DE MARACUYÁ (Passiflora eduits) EN CONDICIONES DEL VALLE DEL SANTA - 2018, perteneciente a los Bachilleres en Ingenieria Agrónoma: COBBA LÓPEZ RUBY JAVIER, código Nº 0201315014 y LÓPEZ VALDERRAMA EDUARDO FRANCO, código 0201115002. Teniendo como Asesor al docente Mg. PEDRO ANTONIO VARGAS LINARES, designado con Resolución Decanal Nº 396-2018-UNS-FI de fecha 09.07.2018.

Terminada la sustentación, los Bachilleres respondieron las preguntas formuladas por los miembros del Jurado y el público presente.

El Jurado, después de deliberar sobre aspectos relacionados con el trabajo, contenido y sustentación del mismo y con las sugerencias pertinentes, en concordancia con los artículos 103° y 104° del Reglamento General para Obtener el Grado Académico de Bachiller y Titulo Profesional de la Universidad Nacional del Santa, declara APROBADOS a los:

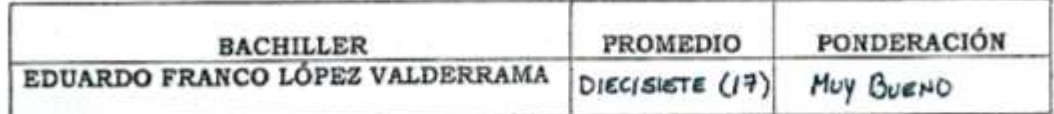

Siendo las 08:30 p.m. del mismo día, se da por terminado el acto de Sustentación, firmando los integrantes del Jurado en sepal de conformidad.

osé Ismael Pérez Cotrina Presidente

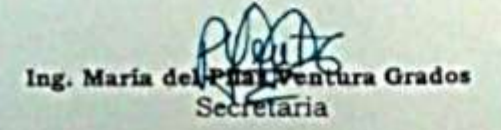

Vargas Linares Ms. Pedro An egrante

#### **DEDICATORIA**

A mi padre Sócrates Cobba Terrones, un gran ser que ya no está conmigo, pero sé que debe estar orgulloso de mí por cumplir con su deseo. A ti padre te dedico este avance de mis metas profesionales.

A mis madres Charo, Nilda, Reina y Ivonne, si no las tuviera, mi vida sería un desastre y mis hermanos y demás familia en general por el apoyo que siempre me brindaron en el transcurso de cada año de mi carrera universitaria.

#### **Ruby Javier Cobba López**

A mis padres, (Isabel y Carlos) por apoyarme, guiarme y estar conmigo en mi crecimiento, por ser la base de inspiración para llegar hasta aquí.

#### **Eduardo Franco López Valderrama**

# **AGRADECIMIENTO**

A mi Padre Celestial quien ha forjado mi camino y me ha dirigido por el sendero correcto. Eres quien guía el destino de mi vida.

A mis maestros por el tiempo y las enseñanzas compartidas en las aulas de la Universidad Nacional del Santa, mi alma mater.

#### **Ruby Javier Cobba López**

A Dios por protegerme durante todo mi camino y darme las fuerzas necesarias para superar obstáculos y dificultades a lo largo de vida.

A mi madre por todo el esfuerzo y sacrificio que hizo para ser profesional.

A la Cooperativa Servicios Multiples APAES por la gran oportunidad que me brindó para desarrollarme como profesión.

#### **Eduardo Franco López Valderrama**

#### **RESUMEN**

El presente trabajo de investigación se realizó en el sector de Chachapoyas- valle del Santa en un lote de la Cooperativa APAES, esto nos permitió generar conocimiento científico para determinar el producto con mayor eficacia frente al control *Ceroplastes sp*.; se utilizó cinco plaguicidas: tratamiento T1 (Aceite vegetal), tratamiento T2 (Aceite parafínico), tratamiento T3 (Flupyradifurone), tratamiento T4 (Pyriproxifen) y tratamiento T5 (Buprofezin) ; en el control de queresa (*Ceroplastes sp.*) en el cultivo de maracuyá (*Passiflora edulis* SIMS*.*).

El modelo estadístico utilizado fue el diseño en bloque completamente al azar (DBCA), el cual consto con cuatro bloques, cinco tratamientos y un testigo (sin aplicación), la unidad experimental estuvo constituida por 2 plantas, nuestra unidad muestral fueron hojas y ramillas; La evaluación se realizó tomando 20 hojas afectadas, se identificaron adultos y estadios ninfales I, II y III de queresa (viva o muerta) un día antes de la aplicación (AA) y 3 ,5 ,7 ,9 ,12 ,15 y 20 días después de la aplicación (DD) de los tratamientos.

Se obtuvo como resultado en la investigación con el mayor número de individuos muertos y una eficacia al 90,48% al tratamiento T2 (Aceite parafínico) seguido del tratamiento T5 (Buprofezin) con una eficacia del 49.35 %; además se observa, que el tratamiento T1 (Aceite vegetal) tiene una eficacia 43.68 % y finalmente el tratamiento T3 (Flupyradifurone) tiene una menor eficacia con un 31.75 %.

#### **ABSTRACT**

The present research work was carried out in the sector of Chachapoyas-Valle del Santa in a lot of the APAES Cooperative, this allowed us to generate scientific knowledge to determine the product with greater efficiency against the control Ceroplastes sp .; Five pesticides were used: treatment T1 (vegetable oil), treatment T2 (paraffinic oil), treatment T3 (Flupyradifurone), treatment T4 (Pyriproxifen) and treatment T5 (Buprofezin); in the control of queresa (Ceroplastes sp.) in the cultivation of passion fruit (Passiflora edulis SIMS.).

The statistical model used was the completely random block design (DBCA), which consisted of four blocks, five treatments and one control (no application), the experimental unit was constituted by 2 plants, our sample unit were leaves and twigs; The evaluation was carried out taking 20 affected leaves, adults and nymphal stages I, II and III of queresa were identified (alive or dead) one day before the application (AA) and 3, 5, 7, 9, 12, 15 and 20 days after the application (DD) of the treatments.

It was obtained as a result in the investigation with the highest number of dead individuals and 90.48% efficacy to treatment T2 (paraffinic oil) followed by T5 treatment (Buprofezin) with an efficacy of 49.35%; It is also observed that the treatment T1 (vegetable oil) has an efficiency of 43.68% and finally the treatment T3 (Flupyradifurone) has a lower efficiency with 31.75%.

# **INDICE GENERAL**

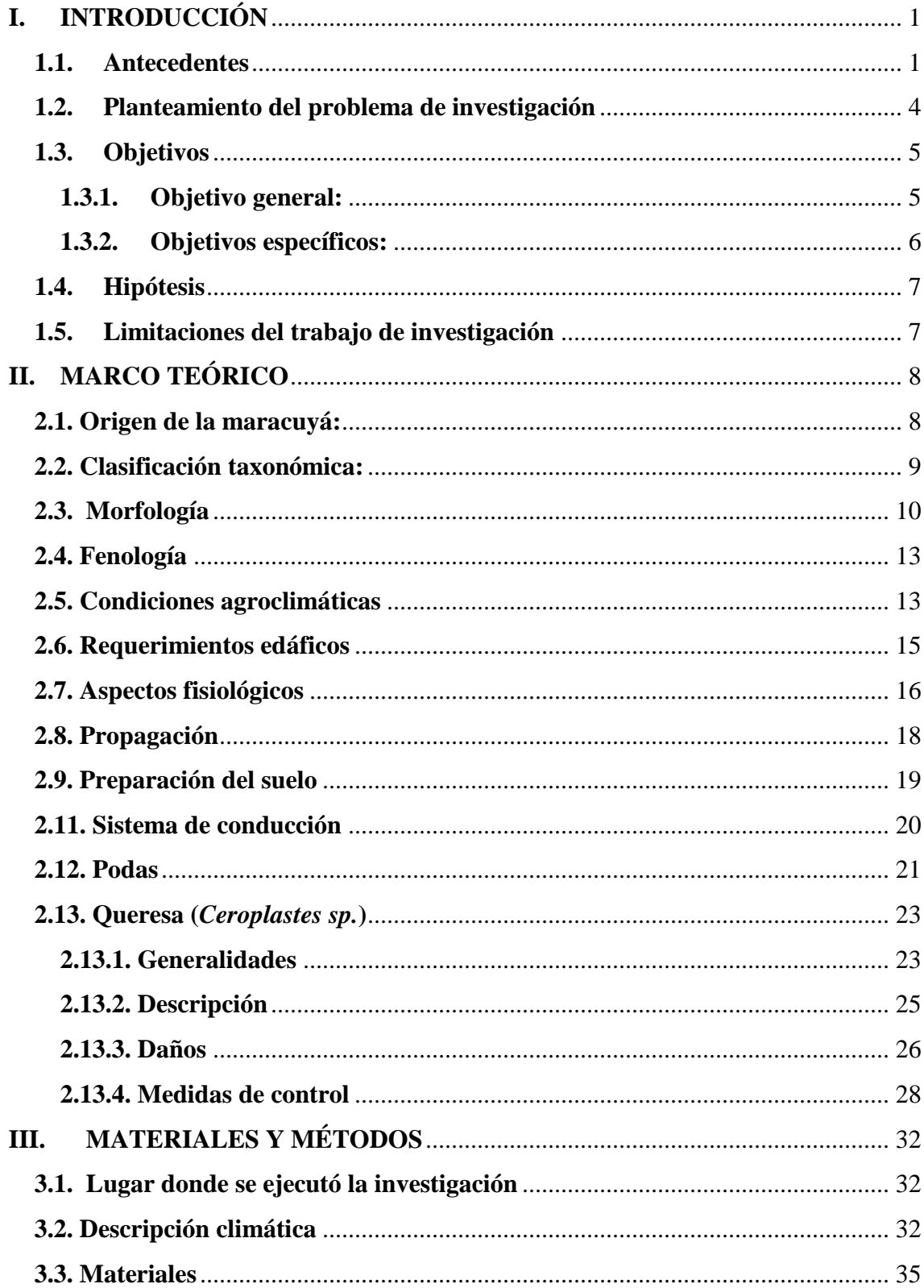

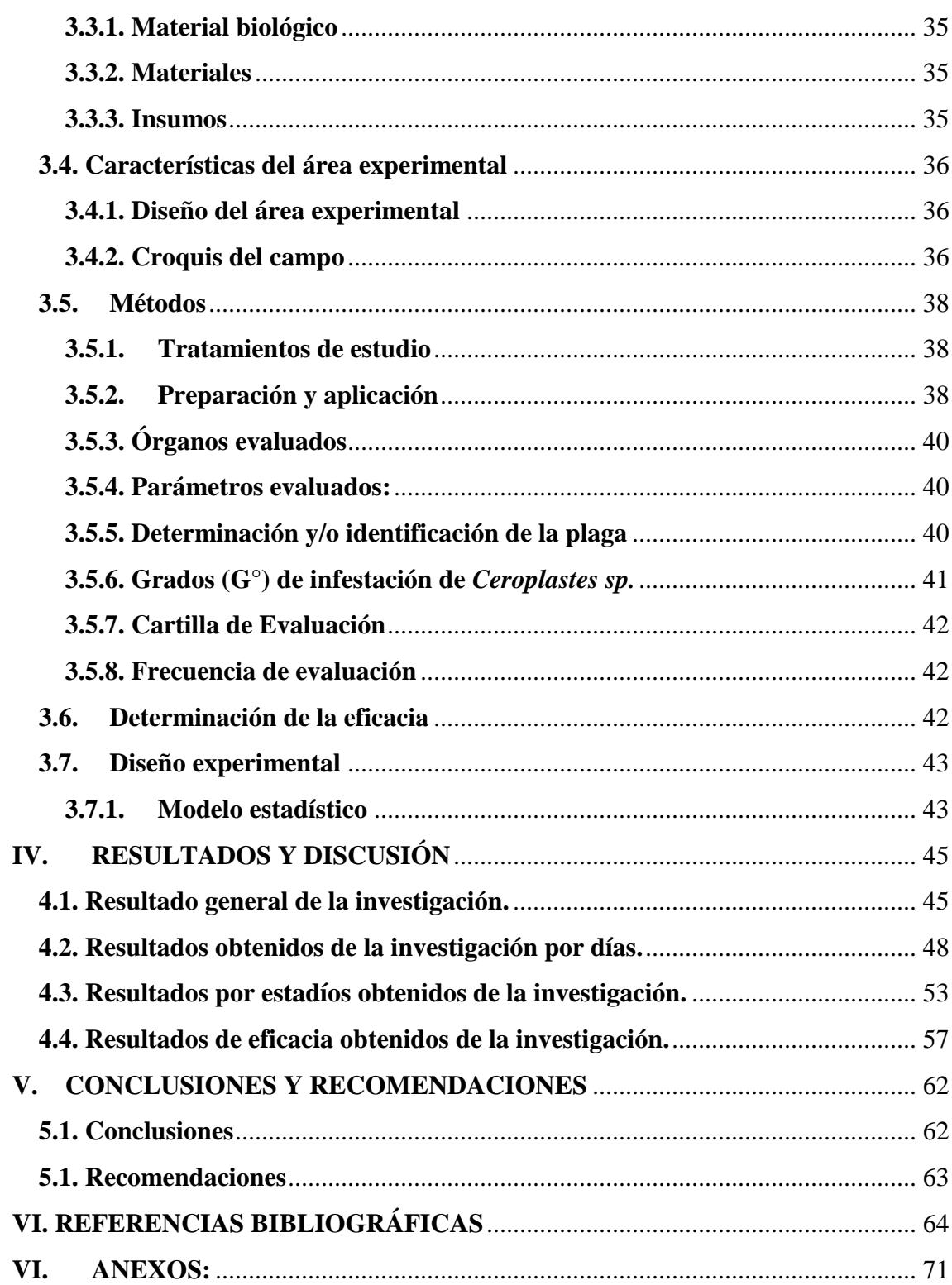

# **INDICE DE CUADROS**

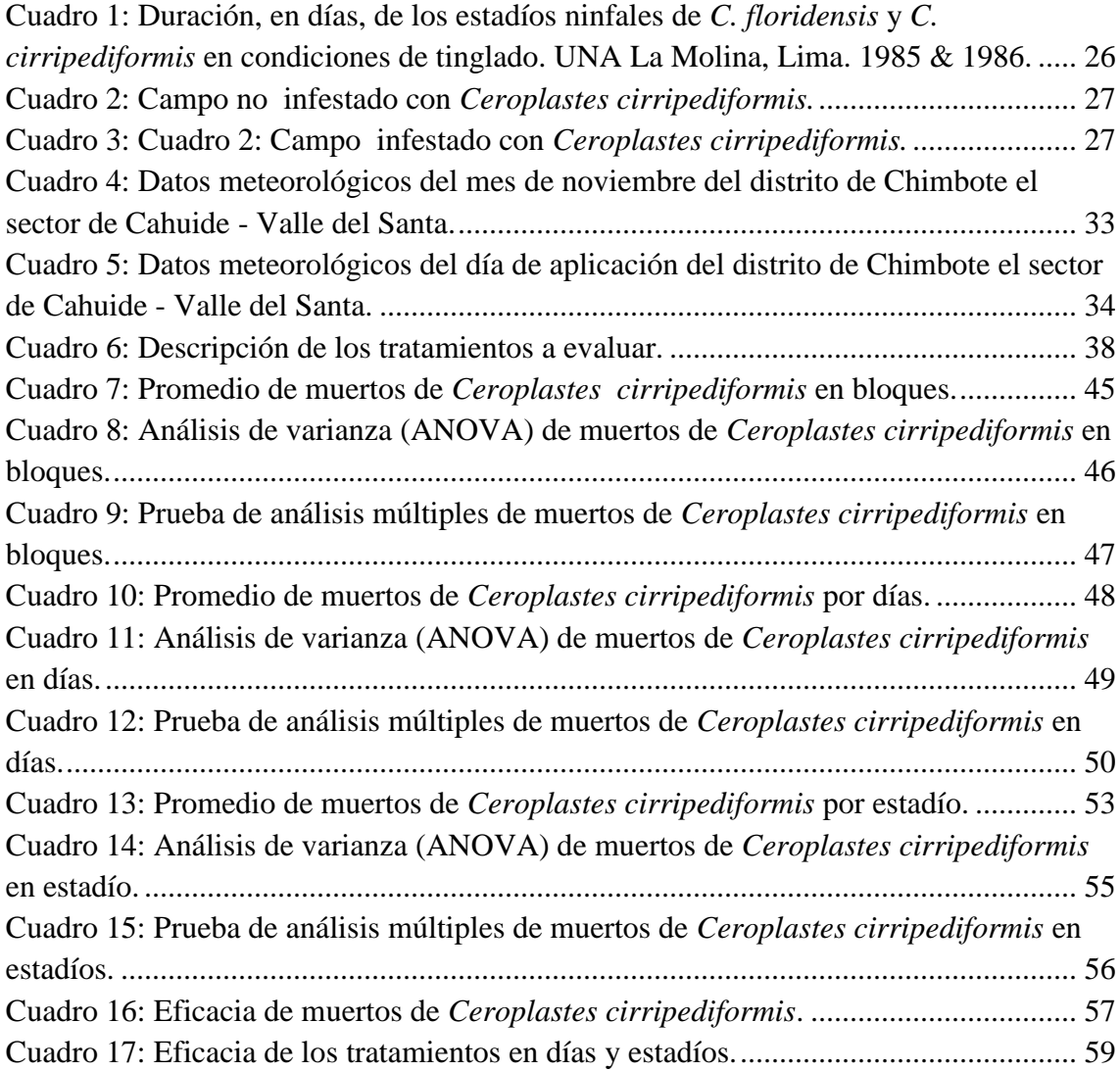

# **INDICE DE FIGURAS**

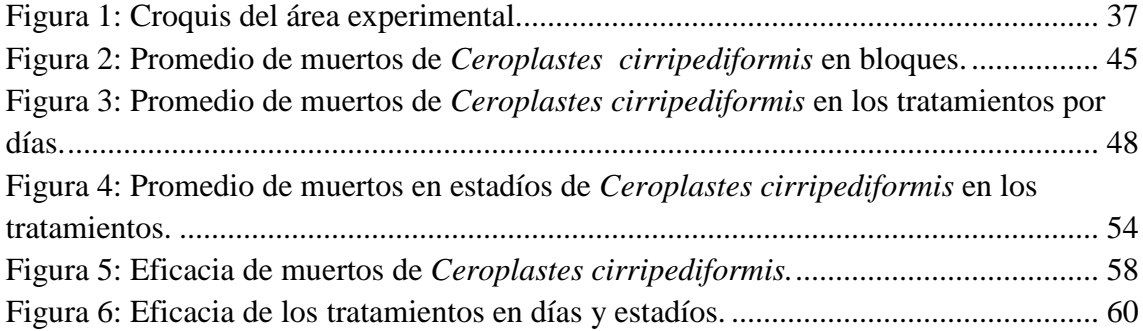

# **INDICE DE ANEXOS**

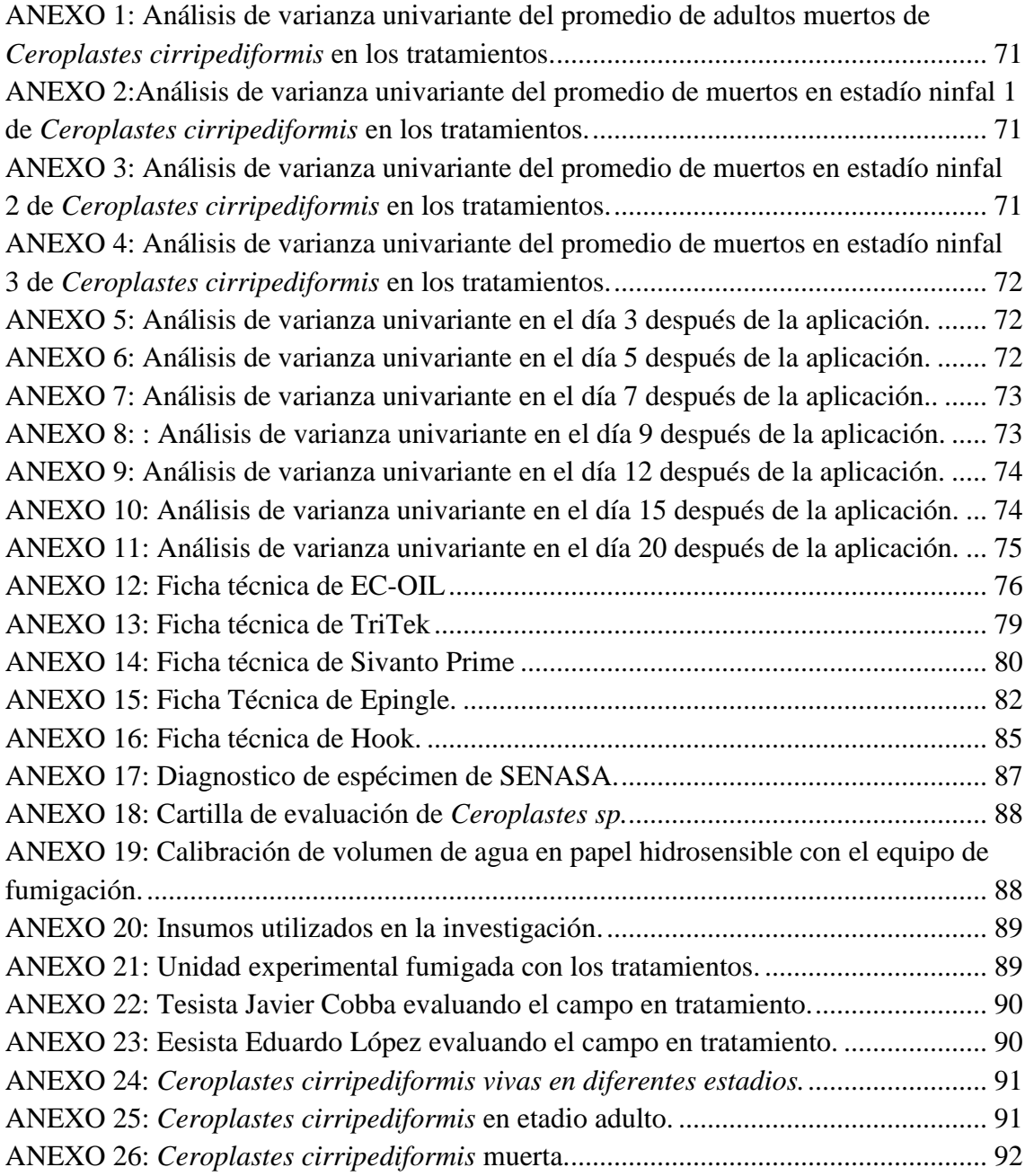

## <span id="page-13-0"></span>**I. INTRODUCCIÓN**

#### <span id="page-13-1"></span>**1.1. Antecedentes**

Loor (2017) afirma en su investigación que la falta de vigilancia sanitaria, tal vez junto con la sequía, ha ocasionado que la plaga aumente su distribución, a la vez recomienda realizar intervenciones para disminuir las poblaciones de escamas y en el control de *Ceroplastes sp*. con productos químicos/biológicos se debe considerar la presencia de los estadíos de larva y ninfa, estos son etapas en que el insecto no posee el caparazón de cera y tiene la capacidad de migrar en busca de alimento.

Martinez, Fibla, Campos, Beltrán, & J. (2003) evaluron diferentes concentraciones de aceite mireral del 1% y 0.5%, realizó una estimación de la población de *Ceroplastes sp.* de la parcela, tomando 30 árboles al azar y contabilizando el número de hembras por rama vivas en seis ramas por árbol, haciendo una valoración final contabilizando se el número de hembras adultas vivas por rama, tomando 2 árboles por repetición y tesis, y valorando 6 ramas por árbol, en la cual concluye que las aplicaciones con aceites minerales al 1% han dado eficacias superiores a las aplicaciones al 0.5%. Garcia (1994) recomienda para el control de *Ceroplastes floridensis* la aplicación de aceite mineral al final del período de eclosión de huevos, en las dos épocas en que dicha eclosión se produce.

Además, en la investigación realizada por Sazo, Asiain, Sepulveda, & Mayerly (2016) donde estudiaron la acción de los insecticidas reguladores de crecimiento buprofezin, pyriproxyfen y aceite mineral en la escama de San José, Diaspidiotus perniciosus, concluyeron; que buprofezin al 0.1% y pyriproxyfen 0.06% al aplicarlos controlan los estadíos juveniles teniendo un efecto similar la aplicación de aceite mineral 2,0%.

Urías, Hernpandez et al.(2013) realizaron un comparativo de plaguicidas para el de la escama blanca del mango (hemiptera: diaspididae), misma familia que *Ceroplastes floridensis*, se evaluó la eficacia biológica de productos con propiedades plaguicidas, como posibles opciones para el control de la plaga. Los estudios en el cultivo de mango. Se evaluaron varias dosis de cuatro plaguicidas sintéticos, dos detergentes comerciales, aceite mineral (citrolina), mezclas de citrolina más malatión y un concentrado comercial de ajo. Con las mezclas de citrolina (50 mL  $L^{-1}$ ) + malatión (1.11 mL  $L^{-1}$  o 2.22 mL  $L^{-1}$ ), se obtuvo hasta 98.3 % y 100 % de control de escamas, respectivamente. Las aspersiones de piriproxifeno  $(0.3 \text{ mL L}^{-1})$  o dimetoato  $(2.0 \text{ mL L}^{-1})$ , controlaron el 100 % de la EBM. Con el aceite mineral (citrolina) aplicado a dosis de 50 mL  $L^{-1}$  o 75 mL  $L^{-1}$ , el máximo control de escamas fue 91.3 % y 97.5 %, respectivamente. Con los detergentes comerciales Roma® y Ariel® (20 g  $L^{-1}$ ) se lograron los mejores controles durante la primera semana con 75.5 % y 55.3 %, respectivamente. Los

resultados con cipermetrina a 0.24 y 0.36 mL  $L^{-1}$ , y con el producto a base de ajo fueron inconsistentes.

Bardales (2014) aporta que los tratamientos de la dosificación de 0.5 l/ha, 0.75 l/ha, 1 L/ha del insecticida Flupyradifurone aplicada de forma foliar en el cultivo de melón para el control de la mosca blanca (*Bemisia tabaci*) la dosis de 0.75 l/ha fue la que presentó la mejor eficacia para el control de mosca blanca (B. tabaci) en sus tres estados, huevo ninfa y adulto.

Chuquipoma & Torres (2017) ensayaron en el cultivo de vid (*Vitis vinefera* L.) pertenecientes al Cultivar Red Globe donde se evaluaron diferentes plaguicidas para el control de *Planococcus citri*, los productos del ensayo fueron: thiametoxan (Actara 250 WG, 0.45 y 0. 60 gr/Ha), flupyradifurone (Sivanto 200 SL, 1.00 y 1.50 L/Ha), spirotetramat (Movento 150 OD, 1.00 y 1.25 L/Ha) y thiacloprid (Calypso 480 SC, 0.75 y 1.00 L/Ha, teniendo con flupyradifurone (Sivanto 200 SL) en ambas dosis que se realizaron un efecto medianamente satisfactorio sobre *Planococcus citri* (Risso).

Fogel (2012) evaluó el efecto de Piriproxifén donde produjo un alargamiento de la duración promedio del estado de huevo, comparados con el tratamiento control, además, no afectó la eclosión pero provocaron efectos a largo plazo sobre los estados inmaduros (larva y pupa), donde se redujo el porcentaje de pupación con respecto a huevos y la emergencia de adultos, la cual sólo fue significativa.

En la investigación de Soto, Costa & Alonso (1994) evaluaron la eficacia de Pyriproxifen y aceite a la dosis de 2%, logrando una eficacia al 85% sobre los cóccidos diaspinos Lepidosaphes beckii (Newman) en cítricos.

Asiaun (2013) señala, que tanto buprofezin como pyriproxyfen evidenciaron similitud en su nivel de control, lo que manifiesta que, de ser una alternativa válida, es posible alternarlos debido a sus diferentes sitios de acción.

#### <span id="page-16-0"></span>**1.2. Planteamiento del problema de investigación**

*Ceroplastes sp.* (Lotto, 1965) se ha presentado en los últimos años con mayor incidencia en plantaciones de maracuyá (*Passiflora edulis* SIMS f. flavicarpa Deg*.)*  en el norte chico del país, afectando plantaciones de diferentes estados fenológicos en producción y calidad de fruta fresca, por eso se caracteriza actualmente como una plaga clave en el cultivo de maracuyá (*Passiflora edulis* SIMS f. flavicarpa Deg*.*).

Se desconoce de investigaciones respecto al control de *Ceroplastes sp.* en el Valle del Santa, pero la podemos considerar dentro de los factores que disminuyen la producción en plantaciones en maracuyá (*Passiflora edulis* SIMS f. flavicarpa Deg*.*).. Los daños que ocasionan *Ceroplastes sp*, pueden ser directos durante su alimentación a causa de la inserción de sus estiletes en etapas ninfales causando caídas prematuras

de hojas y en ramas muerte regresiva, también pueden ser indirectos ya que se da la formación de fumagina como consecuencia de las melazas excretadas.

Según los antecedentes y analizando la problemática de la queresa *Ceroplastes sp.* formulamos el siguiente problema:

¿Cuál será la eficacia de cada uno de los plaguicidas en estudio en el control de queresa (*Ceroplastes sp.*) en el cultivo de maracuyá (*Passiflora edulis* SIMS f. flavicarpa Deg*.*) en condiciones del valle del Santa - 2018?

## <span id="page-17-0"></span>**1.3. Objetivos**

### <span id="page-17-1"></span>**1.3.1. Objetivo general:**

Evaluar la eficacia de cinco plaguicidas en el control de queresa (*Ceroplastes sp.*) en el cultivo de maracuyá (*Passiflora edulis* SIMS f. flavicarpa Deg*.*) en condiciones del Valle del Santa - 2018.

### <span id="page-18-0"></span>**1.3.2. Objetivos específicos:**

- Determinar la eficacia del aceite vegetal en el control de queresa (*Ceroplastes sp.*) en el cultivo de maracuyá (*Passiflora edulis* SIMS f. flavicarpa Deg*.*).
- Determinar la eficacia del aceite parafínico en el control de queresa (*Ceroplastes sp.*) en el cultivo de maracuyá (*Passiflora edulis* SIMS f. flavicarpa Deg*.*).
- Determinar la eficacia del flupyradifurone en el control de queresa (*Ceroplastes sp.*) en el cultivo de maracuyá (*Passiflora edulis* SIMS f. flavicarpa Deg*.*).
- Determinar la eficacia del pyriproxifen en el control de queresa (*Ceroplastes sp.*) en el cultivo de maracuyá (*Passiflora edulis* SIMS f. flavicarpa Deg*.*).
- Determinar la eficacia del buprofezin para el control de queresa (*Ceroplastes sp.*) en el cultivo de maracuyá (*Passiflora edulis* SIMS f. flavicarpa Deg*.*).

#### <span id="page-19-0"></span>**1.4. Hipótesis**

Existen diferencias significativas entre los cinco tratamientos para el control de (*Ceroplastes sp.*) en el cultivo de maracuyá (*Passiflora edulis* SIMS f. flavicarpa Deg*.*) en condiciones del Valle del Santa – 2018.

#### <span id="page-19-1"></span>**1.5. Limitaciones del trabajo de investigación**

En el desarrollo de la tesis se presentaron las principales limitaciones:

- La falta de movilidad hacia el lugar de ejecución del campo experimental hacia la ubicación de la parcela, al no haber transporte público.
- El campo fue brindado por la cooperativa de servicios múltiples para el desarrollo de la tesis desde inicios del mes de septiembre hasta fines del mes de noviembre, ya que pasada esa fecha la institución ejecutara su plan de manejo fitosanitario.
- Escasez de información sobre estudios realizados el control de *Ceroplastes sp*. en el valle del santa, esto conllevo a tomar referencia de otros valles y tesis ejecutadas de otros puntos del país.

# <span id="page-20-0"></span>**II. MARCO TEÓRICO**

#### <span id="page-20-1"></span>**2.1. Origen de la maracuyá:**

El maracuyá (*Passiflora edulis* SIMS f. flavicarpa Deg*.*) también es conocido en el mundo como parchita, cálala, maracujá, passion fruit. Es originaria de la selva del Brasil de donde se dispersó a otras zonas tropicales como Sur América, Centro América, África y Australia. (Laguna, Perez, Escoto, Flores, & Castillo, 2013)

Trujillo 2010 (citado por Pérez, 2017) piensa que el origen del nombre maracuyá (*Passiflora edulis* SIMS f. flavicarpa Deg*.*) proviene de lenguas indígenas de Brasil en donde llamaban a la fruta "maraú-ya", "marahu" significa fruto, y también "marâ-ú" expresa "cosa que se come de sorbo", por lo que la unión de las dos palabras significa "fruto que se come de un sorbo"; es por esto que los colonizadores le dieron el nombre de maracujá (en portugués) o maracuyá (en español).

En países de habla inglesa el maracuyá (*Passiflora edulis* SIMS f. flavicarpa Deg*.*) es conocido como passion fruit (fruto de la pasión), porque su flor se relacionó con los símbolos de la Pasión de Cristo, teniendo entonces su nombre un origen religioso. En la flor del maracuyá (*Passiflora edulis* SIMS f. flavicarpa Deg*.*), los estigmas simbolizan los tres clavos de la cruz, los estambres las cinco heridas y los filamentos la corona de espinas, los cinco sépalos y cinco pétalos representan los

10 apóstoles presentes en el martirio, los zarcillos axilares como las cuerdas de los azotes, mientras que la forma del fruto se refiere al mundo que se iba a redimir. (Garcia, 2002)

Briceño, Ortiz, Anderon & Díaz (2018) afirman que actualmente el maracuyá (*Passiflora edulis* SIMS f. flavicarpa Deg*.*) es una de las especies frutales de importancia en el Perú, cuenta con 6,500 mil hectáreas instaladas del cultivo de maracuyá (*Passiflora edulis* SIMS f. flavicarpa Deg*.*) con rendimiento promedio de 20 toneladas por hectárea. Sin embargo, la baja productividad del maracuyá (*Passiflora edulis* SIMS f. flavicarpa Deg*.*) está estrechamente relacionada a la sanidad del cultivo, incluyendo la alta incidencia de queresa. (Jaramillo, Cárdenas, & Orozco, 2008) (Chacón, 2016). Las queresas o también llamadas escamas tienen importancia económica debido a que pueden atacar fuertemente a la planta llegando a debilitarlas y a defoliar, también producen mielecilla. Jiménez-Martínez (citada por Montano & Bustamante, 2017)

### <span id="page-21-0"></span>**2.2. Clasificación taxonómica:**

Según Valarezo, Valarezo, Mendoza, Álvarez, & Vásquez (2014) describen que la especie *Passiflora edulis* SIMS Purpúrea (maracuyá morado), dio origen, a través de una mutación, a la *Passiflora edulis* SIMS forma flavicarpa (maracuyá amarillo), los cuales pertenecen a la siguiente clasificación taxonómica:

División: Espermatofita Subdivisión: Angiosperma Clase: Dicotiledónea Subclase: Arquiclamídea Orden: Passiflorales Suborden: Flacourtinae Familia: Passifloraceae Género: Passiflora Serie: Incarnatae Especie: edulis

Variedad: Purpúrea y flavicarpa

# <span id="page-22-0"></span>**2.3. Morfología**

El maracuyá (*Passiflora edulis* SIMS f. flavicarpa Deg*.*) es una planta trepadora, vigorosa, leñosa, perenne, con ramas hasta de 20 m de largo, tallos verdes, glabros, acanalados en la parte superior y zarcillos axilares más largos que las hojas enrolladas en forma de espiral. Las hojas son de color verde lustroso, posee dos nectarios redondos en la base del folíolo, la lámina foliar es palmeada y generalmente con tres lóbulos. (Miranda, 2009)

#### **a. Las raíces**

Taborda (2013) menciona que el sistema radicular es totalmente ramificado, sin raíz pivotante y superficial, distribuido en un 90% en los primeros 15-45cm de profundidad. Por tal razón, no se deben realizar labores culturales que remuevan el suelo y puedan dañar el sistema radicular y la producción en sí. El 68% del total de raíces se encuentran a una distancia de 60cm del tronco, factor a considerar al momento de la fertilización.

#### **b. El tallo**

Bejarano (1992) señala que es una planta trepadora, la base del tallo es leñosa, y a medida que se acerca al ápice va perdiendo esa consistencia. Estructura leñosa, flexible, cilíndrico o ligeramente angular y sin vellosidades. Cuando es joven es de color verde con trazas rojizas o violáceas y cuando madura toma color marrón claro.

#### **c. Las hojas**

Olaya (1992) las describe como simples y alternas formadas por tres lóbulos con márgenes finamente dentados; miden de 7 a 20 cm. De largo y son de color verde profundo, brillante en el haz y pálidas en el envés de color verde brillante. En la axila de cada hoja, además de un zarcillo, existe una yema florífera y una yema vegetativa.

#### **d. Las flores**

Salinas (2010) da referencia que son perfectas (hermafroditas) y auto incompatibles, es decir que no se auto fecundan, solitarias, axilares, sostenidas por 3 grandes brácteas verdes que se asemejan a hojas, las flores están formadas por 3 sépalos de color blanco verdoso, 5 pétalos blancos y una corona formada por un abanico de filamentos que irradian hacia fuera cuya base es de un color púrpura, estos filamentos tienen la función de atraer a los insectos polinizadores.

#### **e. El fruto**

Taborda (2013) menciona que el fruto es una baya de 230 gr. de peso en promedio, globosa u ovoide con un diámetro de 4-8 cm. y 6-8 cm. de largo, la base y el ápice son redondeados, la corteza es de color amarillo, de consistencia dura, lisa y cerosa, de unos 3 Mm de espesor, el pericarpio es grueso, conteniendo de 200-300 semillas, cada una rodeada de un arilo (membrana mucilaginosa) o pulpa que contiene un jugo aromático ácido de color amarillo clara o naranja intenso. El color presenta grandes diferencias entre variedades; la más frecuente en los países de origen es amarilla, obtenida de la variedad *P. edulis* f. flavicarpa pero, por su superior atractivo visual, suele exportarse a los mercados europeos y norteamericanos el

fruto de la *P. edulis f. edulis*, de color rojo, naranja intenso o púrpura. Esta variedad es conocida como gulupa en Colombia.

#### <span id="page-25-0"></span>**2.4. Fenología**

La formación de los frutos se inicia con apertura de la flor del maracuyá amarillo (*Passiflora edulis* SIMS f. flavicarpa Deg*.*), las flores se abren entre las 13 y las 15 horas, permaneciendo abiertas hasta las 18 horas. Al inicio de la apertura de la flor los estigmas se encuentran en la parte superior de la flor y a medida que se abre la flor descienden hasta colocarse a nivel de las anteras, dependiendo del tipo de curvatura de los mismos. Una vez la flor es polinizada, los estigmas se curvan nuevamente hacia arriba y se cierra las flor, posteriormente se secan los estigmas y las anteras y se inicia el crecimiento del ovario. (Salinas, 2010)

#### <span id="page-25-1"></span>**2.5. Condiciones agroclimáticas**

#### **a. Clima**

El maracuyá amarillo (*Passiflora edulis* SIMS f. flavicarpa Deg*.*) es una planta tropical que crece bien desde el nivel del mar hasta los 1000 msnm, aunque su mejor desarrollo lo alcanza entre 100 y 600 msnm. Requiere temperaturas elevadas (preferiblemente entre 23 y 30°C), pero resiste temperaturas mínimas de 15 y 17°C y máximas de hasta 32°C. A temperaturas inferiores a 21°C el crecimiento se retarda. Si la temperatura excede 32°C, la planta se torna amarillenta y puede presentarse la caída de los botones florales. Necesita entre 800-1500 mm de lluvia bien distribuida por año, y más de 8 horas diarias de luz para inducir la floración. También es necesario una humedad relativa baja y la ausencia de vientos fríos y helados. En áreas con vientos fuertes se recomienda el uso de barreras rompe vientos. (Alfonso, 2002)

#### **b. Radiación solar**

Castro, Paredes, & Munóz (2009) hacen mención que la calidad del fruto está relacionada directamente con la exposición lumínica del área foliar de las plantas. Los frutos expuestos al sol disminuyen en peso, pero tienen mayor porcentaje de jugo, mayor cantidad de ácido ascórbico, corteza más delgada, y los sólidos solubles también aumentan a mayor radiación solar. Se recomienda cinco horas de luz por día.

#### **c. Humedad relativa**

Castro et al. (2009) citan que entre más elevada esté la humedad relativa del ambiente, mejor será la calidad que se obtendrá en el maracuyá (*Passiflora edulis*  SIMS f. flavicarpa Deg*.*) ya que va a aumentar el peso y el volumen del jugo dándole un buen aroma y sabor.

#### <span id="page-27-0"></span>**2.6. Requerimientos edáficos**

Alfonso (2002) menciona que el maracuyá amarillo (*Passiflora edulis* SIMS f. flavicarpa Deg*.*) prefiere suelos profundos, ligeramente ácidos (pH 5.5 a 6.5) y con buen drenaje. Deben ser ricos en materia orgánica, de textura media, ligeramente inclinado (1-2%, y un máximo de 20%) y con buen nivel de fertilidad, aún cuando esto último se puede lograr mediante fertilización adecuada. La planta soporta sequías moderadas pero no tolera períodos largos de encharcamiento. Los suelos con un nivel freático entre 0.5 y 0.75 m requieren de sistemas de drenaje para evacuar los excesos de agua, previo establecimiento del cultivo. La necesidad de sembrar maracuyá (*Passiflora edulis* SIMS f. flavicarpa Deg*.*) en suelos de textura media (francos y franco arcillosos) se debe a que los suelos livianos (arenosos) tienen dificultad para almacenar agua y presentan condiciones más favorables para los nemátodos.

Por otro lado, el Ministerio de Agricultura y Ganadería (1991) cita que este cultivo se desarrolla en un gran ámbito de suelos (arenosos, limo-arenosos). Requiere suelos sueltos, profundos, de alto contenido de materia orgánica, cuyo pH sea entre 5,5 y 6,8. En todos los casos, se requiere de un buen drenaje natural dado por las características del suelo o por la pendiente del terreno; de lo contrario, el drenaje se debe favorecer con obras que permitan el escurrimiento.

15

#### <span id="page-28-0"></span>**2.7. Aspectos fisiológicos**

Los procesos fisiológicos de mayor importancia son la floración, la polinización y la fecundación.

#### **a. Floración**

Castro et al. (2009) mencionan que depende de la variedad y de las condiciones agro climatológicas. Se inicia al quinto mes después del trasplante y se repite en forma cíclica durante los períodos de invierno. Las flores del maracuyá amarillo (*Passiflora edulis* SIMS f. flavicarpa Deg*.*), abren únicamente entre las 13:00 horas y las 18:00 horas y cierran durante la noche. El estigma o aparato sexual femenino de la flor, es receptivo y el polen es viable el día que la flor se abre, presentando mayor receptividad cuando está bien curvado quedando en el mismo nivel de las anteras que contienen el polen.

#### **b. Polinización**

La planta de maracuyá (*Passiflora edulis* SIMS f. flavicarpa Deg*.*) necesita de polinización cruzada, ya que la flor es autoestéril. Debe ser polinizada por flores de plantas de la misma variedad para que se mantengan las características deseadas. En la flor del maracuyá (*Passiflora edulis* SIMS f. flavicarpa Deg*.*) el androceo (órgano masculino) está colocado abajo del estigma; el polen, que es pesado, cae

en el fondo de la flor necesitando de insectos que, al chupar el néctar de la base de la flor, se llevan el polen dejándolo caer en el estigma de la siguiente flor visitada. Una pequeña parte del polen puede ser trasportada por el viento, siendo sin embargo, la polinización por insectos la más eficiente. Esto se debe a que las flores son grandes, atractivas, con abundante aroma y néctar y con granos de polen grandes y pegajosos. De este tipo de polinización depende en gran parte la fructificación. (Alfonso, 2002)

Arias, Ocampo, & Urrea (2014) La polinización manual asistida se realiza en las épocas de calor del año donde tenemos apertura de flores que ocurren entre las 1 pm y 6 pm , este tipo de polinización tiene una eficiencia de 80%.

# **c. Fecundación**

Alfonso (2002) hace referencia que la fencudación en la maracuyá (*Passiflora edulis* SIMS f. flavicarpa Deg) se realiza aproximadamente cuatro horas después de la polinización. El fruto después de la fecundación alcanza su máximo desarrollo a los 18 días y su maduración comercial entre 50 y 60 días.

### <span id="page-30-0"></span>**2.8. Propagación**

#### **a. Propagación sexual**

La reproducción sexual involucra el intercambio de material genético entre los dos padres de plantas para obtener una nueva generación. Implica la unión de las células masculinas y femeninas, la formación de semillas y la producción de individuos con alta variabilidad genética. Ofrece ventajas respecto a otros métodos de propagación ya que, es usualmente el único método de producción de nuevas variedades o cultivares, es quizás el método más barato y el más fácil para producir gran número de plantas, puede ser un camino para evitar ciertas enfermedades. (Miranda, et al., 2009)

#### **b. Propagación asexual**

Miranda et al. (2009) mencionan que esta propagación, se fundamenta en dos características de las células de los tejidos vegetales, la totipotencia celular (definida como la capacidad que tiene cualquier célula para dar origen a todos los tipos de células diferenciadas de un organismo dado.

#### **c. Propagación clonal o vegetativa**

Este tipo de propagación en pasifloráceas puede ser 1) convencional a partir de diferentes estructuras de la plantas (principalmente estacas y esquejes) que conservan la potencialidad de enraizar, 2) la propagación por injertos de segmentos de la planta sobre tallos de plantas receptivas más resistentes y 3) la micropropagación a partir de tejidos vegetales cultivados in vitro. La actividad de mantenimiento de clones es una de las justificaciones más importantes para esta propagación. (Campana & Ochoa, 2007)

#### <span id="page-31-0"></span>**2.9. Preparación del suelo**

Una vez seleccionado el terreno, se debe arar y rastrear un mes antes del trasplante, para favorecer el desarrollo de raíces y el drenaje en algunos casos se debe subsolar.

Normalmente una pasada de arado y una grada son suficientes, dependiendo de las condiciones del terreno. Se puede aprovechar la grada para incorporar materia orgánica para mejorar la textura y estructura del suelo en cantidades que varían entre 20 y 40 tn/ha, de acuerdo con el análisis de suelo. (Guerra, Taful, & Ríos, 2010)

Ministerio de Agricultura y Ganadería (1991) hace referencia, al ser una planta que responde bien a la aplicación de fertilizantes, es recomendable determinar fórmula, dosis y épocas de aplicación para las diferentes zonas productoras, tomando como base el análisis del suelo y el estado de desarrollo de las plantas.

La fertilización foliar ha dado buenos resultados, especialmente a base de nitrógeno y elementos menores, utilizados en la etapa de vivero y en la etapa inicial del desarrollo vegetativo. Es importante considerar el requerimiento de micronutrientes como Mn, Fe, B y Zn; pues sus deficiencias afectan la calidad del fruto al igual que los rendimientos. (Castro, Paredes, & Munóz, 2009)

## <span id="page-32-0"></span>**2.11. Sistema de conducción**

#### **a. Sistema de espaldera**

Como el maracuyá (*Passiflora edulis* SIMS f. flavicarpa Deg*.*) es una planta trepadora, se necesita construir estructuras que permitan que se desarrolle y que dé una buena distribución a las guías. Para el maracuyá amarillo (*Passiflora edulis*  SIMS f. flavicarpa Deg*.*) se recomienda utilizar espaldera y no ramadas, ya que esa última dificulta la aplicación de pesticidas y podas. (Garcia, 2002)

Ministerio de Agricultura y Ganadería (1991) mencionan que al momento de construir la espaldera es conveniente tener en cuenta la dirección del viento y colocarla en la misma dirección. Los postes terminales deben ser reforzados por medio de puntales y alambres fuertes y de acuerdo al largo de la espaldera, deben colocarse postes cada 20 m para reforzar la instalación. Existen tres sistemas de espalderas o soportes: espaldera vertical, espaldera en T y el emparrado.

#### <span id="page-33-0"></span>**2.12. Podas**

Cuando la planta alcanza dos metros de altura se corta la yema apical a fin de estimular la brotación de yemas laterales, las mismas que se orientan a los lados de las espalderas, cuando la planta tiene un año de edad y en caso de presentarse un excesivo número de ramas, lo más conveniente es eliminar una de las dos yemas iniciales. A partir del segundo año se realiza la poda de formación, consiste en dejar solo el tallo principal y las ramas primarias con una longitud de 1,5 m. En esta poda se debe aprovechar para reparar las espalderas. (Cañizares & Jaramillo, 2015)

#### **a. Poda de formación**

Para que la planta pueda ser más eficiente en la utilización de luz y espacio y nutrientes, y por ende mejorar la producción, se realiza la poda de formación, que consiste en eliminar todas las guias secundarias que broten de los nudos de la guía principalm a excepción de las dos que brotan cerca del alambre, éstas se orientan en sentidos opuestos sobre los alambres y cuando se juntan con las plantas vecinas se les corta el ápice; porteriormente de éstas brotarán las guías terciarias a las cuales se les deben contar los zarcillos para que cuelguen libremente con esto estarán formadas las cortinas de producción que es donde se producirán los frutos, las cortinas deben mantenerse a una altura del suelo de 0.30 m para facilitar la circulación del aire y también evitar que las ataquen los hongos que se encuentren en el suelo. (Garcia, Lieh, & Chang, 2005)

#### **b. Deschuponado o desbrote**

Chacón (2016) menciona que después de la poda de formación y hasta que la guía principal alcance el alambre superior va emitiendo guías secundarias en cada nudo las cuales se cortan con una tijera, el objetivo de esta labor es favorecer el desarrollo de la guia principal y llegar a formar un solo tallo. Esta labor también se puede realizar anualmente si se observa que los tallos están emitiendo brotes laterales o mamones.

#### **c. Poda de mantenimiento**

Alfonso (2002) hace referencia que también se conoce la poda de regeneración, que consiste en eliminar todas las ramas, menos una nueva; su función es mantener retoños nuevos de la mata. Los objetivos de la poda de mantenimiento y limpieza son:

- Permitir mayor ventilación y penetración de luz en el emparrado.
- Facilitar las labores de control de plagas, cosecha y accesibilidad por dentro del huerto.
- Reducir el peso total de la planta sobre el alambre y mantener un balance en la armazón principal de la planta.
- Reducir la resistencia al viento y conservar en pie el emparrado.
- Mantener la planta en condiciones óptimas de crecimiento, vigor y producción.

#### <span id="page-35-0"></span>**2.13. Queresa (***Ceroplastes sp.***)**

#### <span id="page-35-1"></span>**2.13.1. Generalidades**

Garcia (1994) menciona el género Ceroplastes, incluidas en la familia de los Cóccidos o Lecánidos, se caracterizan por producir secreciones céreas o placas protectoras dorsales de coloración blanquecina o rosácea.
Llorens (citado por Garcia, 1994) nombra a 10 especies del género Ceroplastes descritas de importancia en todo el mundo: *Ceroplastes brevicauda* Hall, *C. ceriferus* (F.), *C. destructor* Newstead, *C. floridensis* Comstock, *C. japonica* Green, *C. grandis* (Hempell), *C. pyriformis* (Cockerell), *C. rubens* Maskell, *C. rusci* (L.) y *C. sinensis* Del Guercio. Están considerados entre las plagas reales o potenciales de cultivos y plantas de interés económico a nivel mundial. (Martins, Culik, & Wolff, 2004) (Granara, Pirovani, & Ferreira, 2010)

La queresa *Ceroplastes sp.* es una de las queressa suaves más comunes, El daño directo es causado por ninfas que insertan su piezas bucales en el tejido de la planta y retirar grandes cantidades de fluidos de la planta. (Sharma & Buss, 2014)

La existencia de *Ceroplastes floridensis*, conocida como cochinilla cerosa de Florida, es quizás la especie más común en todo el mundo. Es actualmente la plaga más grave en Israel y bastante importante en Egipto, India, China, Japón y México. Argov (citado por Garcia, 1994)

Loayza & Cisneros (1995) identifican y registran a *Ceroplastes sp.* como una plaga estacional en Perú.

#### **2.13.2. Descripción**

Loayza & Cisneros (1995) en su estudio describen lo siguiente:

- Huevo: Los huevos son de forma oval; 0,26 mm largo, 0,12 mm ancho; recién puesto son amarillo claro o rosado, después de dos o tres días pasan a color naranja y finalmente a rojizo, que se mantiene hasta su eclosión.

- Ninfa 1: Las ninfas recién emergidas son de forma oval; 0,39 mm largo, 0,20 mm ancho; cuerpo amarillo naranja, cubierto de polvo ceroso blanco, y ligeramente segmentado. Son notorios los dos ocelos de color negro, que contrastan con el resto del cuerpo. Patas y antenas bien desarrolladas y ligeramente más claras que el cuerpo. El cuerpo termina en un par de setas anales apicales largas.

- Ninfa 2: Inmediatamente después de la primer a muda los individuos readquiere n su capacidad de desplazarse y suelen cambiar de ubicación. Pasan a otras hojas, rama s o tallos, donde nuevamente se fijan y empiezan a alimentarse.

- Ninfa 3: Inmediatamente después de la segunda muda, el insecto vuelve a quedar libre con capacidad para desplazarse, pero el cambio de ubicación ocurre con menos frecuencia que en el caso anterior. El cuerpo es oval, marrón rojizo; promedia 1,2 mm longitud y 0,66 mm ancho. También el espacio entre los cuerpo s cerosos laterales y los cuerpos cerosos dorsales se amplía , formando una banda de color marrón rojizo que borde a el cuerpo ceros o dorsal.

25

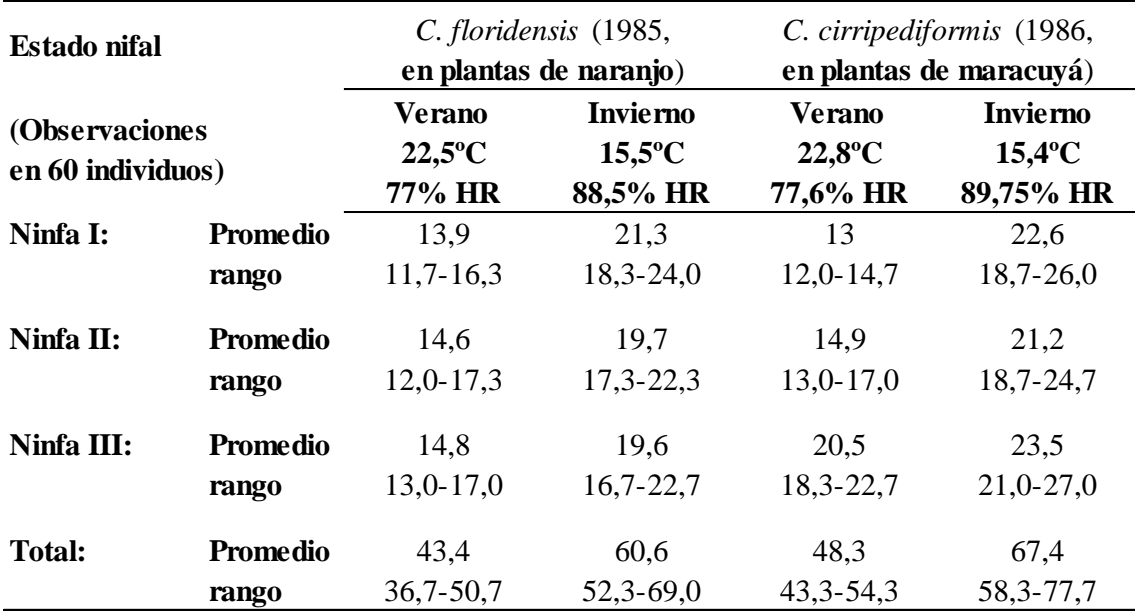

Cuadro 1: Duración, en días, de los estadíos ninfales de *C. floridensis* y *C. cirripediformis* en condiciones de tinglado. UNA La Molina, Lima. 1985 & 1986.

FUENTE: (Loayza & Cisteneros ,1995)

## **2.13.3. Daños**

Sharma & Buss (2014) mencionan que el daño directo es causado por ninfas que insertan su piezas bucales en el tejido de la planta y retirar grandes cantidades de fluidos de la planta. Infestaciones fuertes causa caída prematura de la hoja y muerte regresiva de la rama.

La muerte también es posible como resultado de las escalas que consumen tanto líquido de planta, excretan una cantidad considerable de un dulce de miel azucarado y pegajoso que luego se coloniza por un hongo de moho hollín (fumagina). El moho hollín puede causar una reducción significativa en la fotosíntesis y valor estético. (Rebolledo, Perez, Peralta, & Díaz, 2013)

En el cuadro 2 y el cuadro 3 s e puede observar en el campo no inestado la produccion es mayor, tanto en industrial como para mercado nacional; mientras que en un campo infestado con Ceroplastes cirripediformis la produccion decae mas de un 40 % , obteniedo en su mayoria produccion de uso industrial.

Cuadro 2: Campo no infestado con *Ceroplastes cirripediformis.*

|             | <b>PROMEDIO DE</b><br>AÑO AREA RENDIMIENTO<br>POR HECTAREA | <b>PRODUCCION</b>                    |
|-------------|------------------------------------------------------------|--------------------------------------|
| 2015 80 Ha  | 55 TN                                                      | 80% INDUSTRIAL, 20% MERCADO NACIONAL |
| 2016 148 Ha | 61 TN                                                      | 76% INDUSTRIAL, 24% MERCADO NACIONAL |
| 2017 160 Ha | 65 TN                                                      | 89% INDUSTRIAL, 11% MERCADO NACIONAL |
| 2018 180 Ha | 40 TN                                                      | 78% INDUSTRIAL, 22% MERCADO NACIONAL |

FUENTE: Cooperativa de servicios múltiples APAES – 2019

Cuadro 3: Cuadro 4: Campo infestado con *Ceroplastes cirripediformis.*

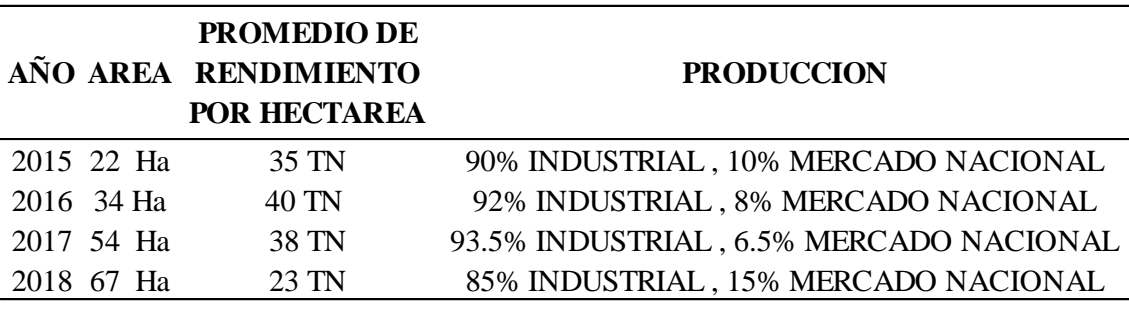

FUENTE: Cooperativa de servicios múltiples APAES - 2019

## **2.13.4. Medidas de control**

#### **a. Control cultural**

Sharma & Buss (2014) hacen mencion de algunas recomendaciones:

- Podar y destruir cualquier parte de la planta infestada.

- Al instalar el cultivo se debe considerar que se desarrolle con una adecuada iluminacion.

- Reducir al mínimo las especies o variedades de plantas propensas a plagas en un campo.

- Utilizar el cantidad adecuada de riego y fertilización basada en necesidades de la especie.

#### **b. Control Biológico**

Loayza & Cisneros (1996) mencionan durante sus observaciones puduieron identificar en la costa peruana a los parasitoides: *Coophagus caridei, C. rusti* Compere, *Tetrastichus sp*., *Scutellista cyanea* Motschilsky, *Anicelus quintanai* De Santis, *Encarsia sp*.

### **d. Control químico**

Jaramillo, Cárdenas & Orozco (2008) mencionan que una vez que se han agotado las medidas culturales, su combinación con el control químico puede ser una alternativa importante.

Polo (2013) refiere, para que un plaguicida cause la muerte de un insecto (toxicidad) debe afectar un sistema vital de su organismo; Así mismo el grado de toxicidad de un plaguicida contra una población de insectos se expresa como *Dosis Letal Media* o DL50; esto es la cantidad de plaguicida requerida para causar la muerte del 50 por ciento de un grupo representativo de insectos.

Plaguicidas sistémicos aplicados al suelo como un empapamiento o rociado sobre el follaje puede controlar efectivamente la infestación de escamas. Algunas queresas pueden permanecer en la planta, muertas, después siendo tratado con un plaguicida. Una manera simple de asegurar que el tratamiento funcionó es aplastar una escala y ver si es todavía jugoso (= vivo) o si está seco y muerto. (Sharma & Buss, 2014)

#### - **Aceites**

Farril (2010) hace referencia que los aceites se han estado usando desde hace siglos para controlar las plagas en cultivos; los de origen vegetal o mineral son eficaces para controlar insectos de cuerpo blanco, donde congestionan los orificios (espiráculos) por donde entra el aire al cuerpo de los insectos y causan la muerte por sofocación.

## - **Fluryradifurone**

Fluryradifurone es un insecticida sistémico para el control de las principales plagas chupadoras, como áfidos, mosca blanca, saltamontes y otros insectos; actúa sobre el sistema nervioso central de los insectos como agonista del receptor nicotínico de la acetilcolina (nAChR) en las plagas objetivo, imitando al neurotransmisor natural pero, al contrario que la acetilcolina, no puede inactivarse mediante la acetilcolinesterasa; El efecto duradero del producto da como resultado la alteración del sistema nervioso del insecto y su posterior colapso. (Hidalgo, 2012)

Bardales (2014) aporta que flupyradifurone, es una formulación nueva siendo esta una herramienta más para un Manejo Integrado de Plagas, ya que, es compatible con enemigos naturales, ventaja que presenta al tener selectividad sobre las abejas,

siendo este un insecto de gran importancia en el proceso productivo donde juegan el papel de polinizadores naturales.

### - **Pyriproxifen**

Liñan ( 2015) sostiene que el piriproxifen es un derivado de la piridina con actividad insecticida por contacto e ingestión. Es una hormona juvenoide, que interfiere en la transformación de la pupa al estado de adulto; consecuentemente actúan durante un corto periodo en el estado larvario siendo un regulador del crecimiento de insectos que afecta a la fisiología de la morfogénesis, reproducción y embriogénesis de los insectos. Mulder y Gijswijt (citado por Villarreal, 2012)

### - **Buprofezin**

Buprofezin es un insecticida perteneciente al grupo de Thiadiazinas que actúa por ingestión y contacto, orientado al control de plagas de insectos pertenecientes al orden Homóptera, que incluye plagas de importancia económica como las cigarritas, salta hojas, mosca blanca, queresas y cochinillas harinosas, que afectan diversos cultivos; El ingrediente activo buprofezin reduce las poblaciones de insectos por la inhibición de la muda de las ninfas y la supresión de la oviposición de los adultos y esto puede deberse a la influencia sobre la regulación de la quitina y algunas actividades de la prostaglandina, limitando la regulación de la hormona hidroxi-ecdisona. (Farmex, 2014)

31

# **III. MATERIALES Y MÉTODOS**

## **3.1. Lugar donde se ejecutó la investigación**

El trabajo de investigación se realizó en la siguiente zona:

Región : Ancash

Provincia : Santa

Distrito : Chimbote

Sector : Chachapoyas

Cooperativa de servicios múltiples APAES

## **3.2. Descripción climática**

Los datos meteorológicos fueron obtenidos de la estación meteorológica de la Cooperativa APAES ubicada en el sector de Cahuide - Valle del Santa**.** Se tomaron datos de temperatura, humedad relativa, velocidad del viento, punto de rocío.

<span id="page-45-0"></span>Cuadro 5: Datos meteorológicos del mes de noviembre del distrito de Chimbote el

sector de Cahuide - Valle del Santa.

| Día        | media           | Temperatura Temperatura Temperatura<br>alta | baja            | <b>Humedad</b><br>Relativa | <b>Velocidad</b><br>del<br>viento | Punto de<br>Rocio |
|------------|-----------------|---------------------------------------------|-----------------|----------------------------|-----------------------------------|-------------------|
|            | $\rm ^{\circ}C$ | $\rm ^{\circ}C$                             | $\rm ^{\circ}C$ | $\frac{0}{0}$              | km/h                              | $\frac{0}{0}$     |
| 02/11/2018 | 23,8            | 24,1                                        | 23              | 92                         | 15,21                             | 16,07             |
| 03/11/2018 | 23,9            | 24,2                                        | 23              | 93                         | 18,23                             | 16,52             |
| 04/11/2018 | 23,7            | 24,3                                        | 23,3            | 94                         | 15,02                             | 16,05             |
| 05/11/2018 | 23,4            | 23,7                                        | 22,3            | 92                         | 16,36                             | 16,55             |
| 06/11/2018 | 23,8            | 23,9                                        | 22,4            | 94                         | 13,94                             | 16,5              |
| 07/11/2018 | 22,2            | 23,8                                        | 22,2            | 95                         | 15,83                             | 16,04             |
| 08/11/2018 | 23,1            | 23,6                                        | 22,2            | 94                         | 16,74                             | 18,4              |
| 09/11/2018 | 24,4            | 24,6                                        | 23,6            | 89                         | 17,7                              | 16,88             |
| 10/11/2018 | 24,1            | 24,3                                        | 22,8            | 91                         | 16,69                             | 18,1              |
| 11/11/2018 | 22              | 22,3                                        | 21,1            | 94                         | 19,05                             | 16,48             |
| 12/11/2018 | 23,3            | 23,8                                        | 22,8            | 91                         | 18,51                             | 16,55             |
| 13/11/2018 | 22,7            | 23,3                                        | 21,8            | 92                         | 12,61                             | 16,39             |
| 14/11/2018 | 24              | 24,7                                        | 23,7            | 94                         | 13,41                             | 16,5              |
| 15/11/2018 | 24,2            | 24,2                                        | 23,3            | 93                         | 17,17                             | 16,45             |
| 16/11/2018 | 23,5            | 24,2                                        | 22,7            | 93                         | 15,82                             | 15,83             |
| 17/11/2018 | 22,8            | 23,3                                        | 22,3            | 93                         | 17,17                             | 15,64             |
| 18/11/2018 | 23,6            | 24,3                                        | 23,4            | 93                         | 16,62                             | 15,94             |
| 19/11/2018 | 24,2            | 24,7                                        | 23,7            | 93                         | 15,81                             | 16,1              |
| 20/11/2018 | 23,6            | 23,9                                        | 22,6            | 92                         | 17,97                             | 16,46             |
| 21/11/2018 | 23,6            | 24,4                                        | 23              | 93                         | 15,02                             | 16,41             |

FUENTE: Estación meteorológica de la Cooperativa APAES.

<span id="page-46-0"></span>Cuadro 6: Datos meteorológicos del día de aplicación del distrito de Chimbote el sector de Cahuide - Valle del Santa.

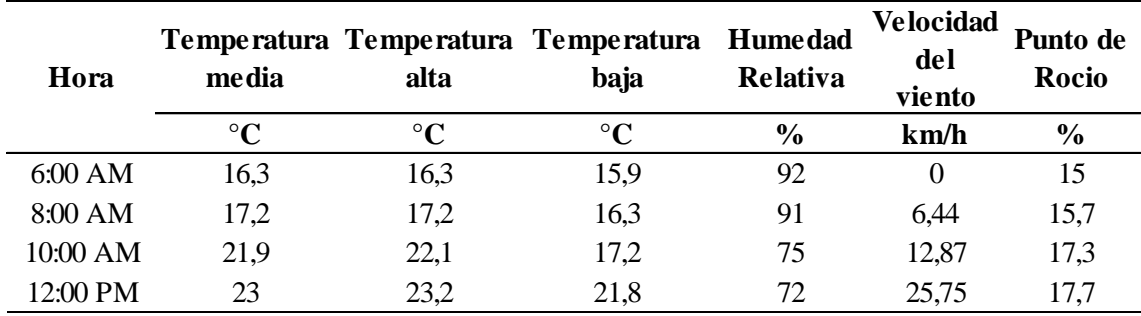

FUENTE: Estación meteorológica de la Cooperativa APAES.  $8:0.001$   $\leq$   $8:0.001$   $\leq$   $8:0.001$   $\leq$   $8:0.001$   $\leq$   $8:0.001$   $\leq$   $8:0.001$   $\leq$   $8:0.001$   $\leq$   $8:0.001$   $\leq$   $8:0.001$   $\leq$   $8:0.001$   $\leq$   $8:0.001$   $\leq$   $8:0.001$   $\leq$   $8:0.001$   $\leq$   $8:0.001$   $\le$ UENTE. Estación inducolólogica de la Cooperativa APAES.

#### **a. Temperatura.**

Según el [Cuadro 5,](#page-45-0) durante el experimento tuvo una temperatura máxima diaria de 24.7 °C y temperaturas mínimas promedio de 23.1 °C con un promedio diario de 23.7 °C.

## **b. Humedad relativa**

En el [Cuadro 5,](#page-45-0) se aprecia la variación estacional de la humedad relativa, el máximo valor de 91.1% y la mínima de 84.3% teniendo como promedio 87.4%.

#### **3.3. Materiales**

#### **3.3.1. Material biológico**

Plantación de maracuyá (*Passiflora edulis* SIMS f. flavicarpa Deg*.)* de dos años, de propiedad de la empresa Cooperativa de servicios múltiples APAES, el cual el lote cuenta con un área total de 4 ha., la densidad de plantación del campo experimental es de 3 metros entre surco y 3 metros entre plantas.

## **3.3.2. Materiales**

Los materiales utilizados fueron laptop, memoria USB, calculadora, tablero portapapeles, lapiceros, marcadores permanentes, cintas de identificación, lupa 40X, vaso de precipitación, papel hidrosensible, balanza ramera (0.02 gr/1000 gr), medidor de pH Hanna, moto fumigadora eléctrica Jacto PJB 12V de 20 L. y equipo de protección personal (EPP) Drooker.

### **3.3.3. Insumos**

Los insumos utilizados en la investigación fueron los plaguicidas: EC-Oil, TriTek, Sivanto Prime®, Epingle 10 EC., Hook® y Adhercrop (regulador de pH); todos los plaguicidas están registrados en Servicio Nacional de Sanidad Agraria.

#### **3.4. Características del área experimental**

#### **3.4.1. Diseño del área experimental**

Se tomó un área experimental de 1368 m2 con plantación de "maracuyá" de segundo año para realizar el experimento, con un total de 19 espalderas con un distanciamiento de 3 metros entre surco y 3 metros entre plantas, del total de plantas se tomaran 4 hileras con un total de 133 plantas disponibles para la investigación, de estas solo se tomaron 48 plantas para las aplicaciones las cuales se dividieron en 4 bloques teniendo en cuenta una línea adicional por tratamiento para evitar efectos de deriva (ED) de la aplicación, cada uno de los tratamientos se marcó una cinta plástica envuelta alrededor del tronco con el nombre del tratamiento, marcando las unidades muestrales (hojas y ramillas) con hilos de color rojo y blanco. Se descartaron las 5 primeras plantas de cada extremo de las hileras para evitar efecto de bordes (EB).

## **3.4.2. Croquis del campo**

El área experimental presenta las siguientes características:

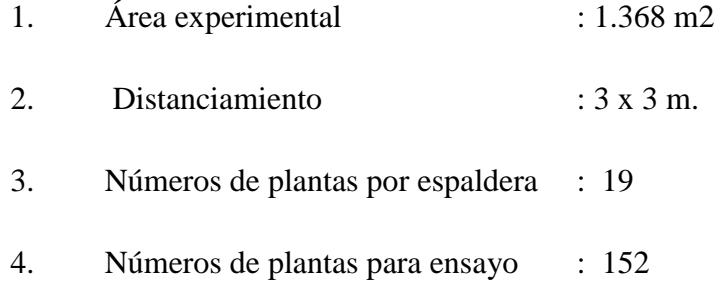

- 4. Números de plantas para aplicación : 48
- 5. Números planta/ tratamiento : 2
- 6. B1, B2, B3, B4 : Bloques
- 7. T0, T1, T2, T3, T4, T5 : Tratamientos
- 8. ED : Efecto deriva
- 
- 9. EB : Efecto de borde

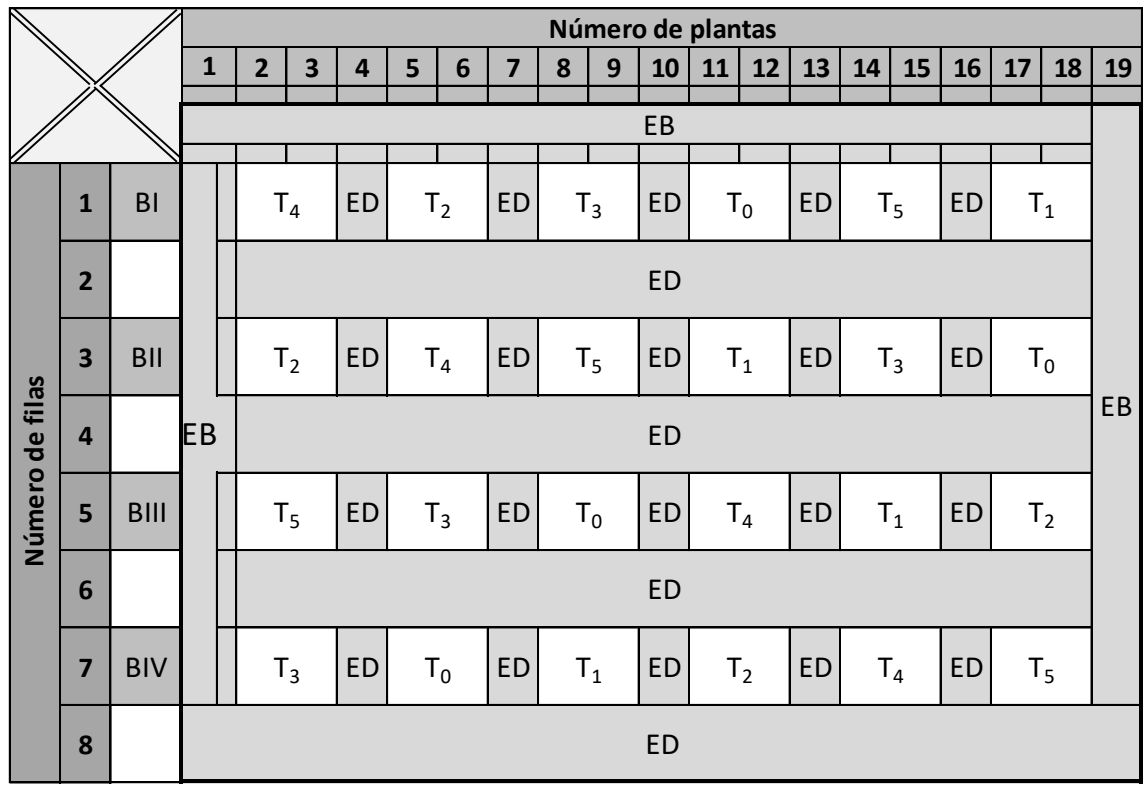

Figura 1: Croquis del área experimental.

FUENTE: Elaboración propia.

## **3.5. Métodos**

## **3.5.1. Tratamientos de estudio**

El trabajo de instigación tuvo 5 tratamientos, más un testigo, la dosis empleada para cada uno de los plaguicidas se dieron de acuerdo a las especificaciones de la etiqueta, oficialmente aprobada por la autoridad competente. Los tratamientos en estudio se especifican en el Cuadro 4.

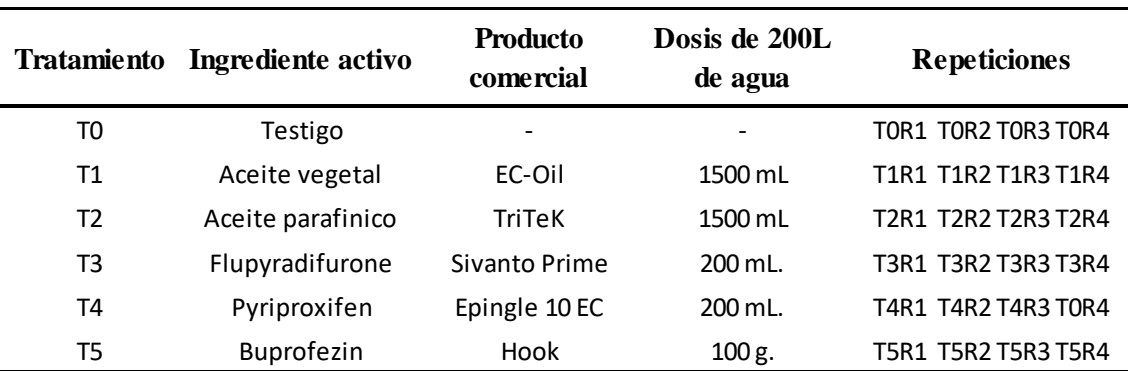

Cuadro 7: Descripción de los tratamientos a evaluar.

FUENTE: Elaboración propia.

# **3.5.2. Preparación y aplicación**

## **a. Preparación**

La persona responsable de realizar la mezcla se colocó los equipos de protección personal (EPP) de manera obligatoria, antes de realizar la aplicación, primero se realizó la calibración del equipo de fumigación eléctrico utilizando solamente agua sobre el papel hidrosensibles para determinar el volumen de agua requerido en la aplicación, luego se procedió a llenar un balde de 20 litros de capacidad y se tomó la lectura de pH, el cual mostró 7.3 pH en promedio de tres lecturas, luego se usó Adhercrop a concentración de 0.5cc por litro de agua para tener el rango de pH de 5.5 en promedio de tres lecturas, el cual es óptimo para el trabajo del producto (5.5 - 6.5 de pH), luego se procedió a llenar un balde de 20 litros de capacidad solo con 50% del total de agua ya tratada, después vertido el producto disolviéndolo de manera homogénea respetando la dosis de etiqueta, en la preparación se utilizó los siguientes materiales: vaso de precipitación, balanza gramera (0.02 gr/1000 gr) y medidor de pH Hanna.

#### **b. Aplicación**

Una vez homogenizada la dilución, se procedió a realizar la aplicación, esta inició a 6.30 am y terminó a 8.00 am, teniendo antes de la aplicación un 92% de humedad relativa y al final de la aplicación con 91% de humedad relativa , la velocidad del viento inicio con 0 km/h y termino con 6.44 km/h y la temperatura media al inicio fue de 16.3 C° y termino con 17.2 C°, estos datos fueron proporcionados por la estación meteorológica de la cooperativa APAES [\(Cuadro 6\)](#page-46-0).

## **3.5.3. Órganos evaluados**

Las evaluaciones se realizaron observando los siguientes órganos:

- Hojas y ramillas, ambos como unidad de muestreo y evaluación.

## **3.5.4. Parámetros evaluados:**

Las variables biológicas evaluadas son:

- Antes de la evaluación: individuos vivos de *Ceroplastes sp.*
- Después de la evaluación: Estadíos ninfales muertos (I, II, III), adultos muertos de *Ceroplastes sp..*

Se evaluó 2 plantas por tratamiento, de estas se tomaron 10 unidades muestrales (una hojas y diez centímetros de tallo) por planta afectadas, distribuidas en el tercio superior y tercio medio, estas nos facilitaron las evaluaciones antes y después de la aplicación, se contabilizó el total de individuos por estadíos.

## **3.5.5. Determinación y/o identificación de la plaga**

Con la finalidad de identificar la plaga a nivel de especie se tomaron muestras de especímenes de *Ceroplastes sp.*, del campo experimental, siguiendo el protocolo de toma y envio de muestras del SENASA se procedió a observar la presencia de la plaga en los diferentes órganos de la planta, para esto se utilizó una lupa de 40x para visualizar los estados adultos, recolectando un alto número de individuos adultos y de estadíos ninfales en frascos con alcohol al 70%, identificado con una etiqueta donde se indicó: datos del dueño de la parcela, fenología, fecha de siembra, planta hospedera, grados de infestación de la plaga, coordenadas Universal Transversal de Mercator (UTM), localidad y fecha, luego fueron remitidos a la unidad del Centro de Diagnóstico de Sanidad Vegetal del Servicio Nacional de Sanidad Vegetal (SENASA) para su identificación. A la espera de su diagnóstico con un máximo de 21 días laborables, se identificó la especie *Ceroplastes sp.* de acuerdo al resultado de dicho laboratorio.

## **3.5.6. Grados (G°) de infestación de** *Ceroplastes sp.*

Los grados de infestación fueron evaluados según la referencia de investigación de SENASA. (Sevicio Nacional de Sanidad Agraria , 2010)

- G0 : 0 individuos.
- G1 : 1- 5 individuos.
- G2 : 6- 10 individuos.
- G3 : 11- 20 individuos.
- G4 : 20 a más individuos.

## **3.5.7. Cartilla de Evaluación**

La presencia de *Ceroplastes sp.* se cuantificó y registró en la cartilla de evaluación por cada tratamiento y repetición [\(ANEXO 18\)](#page-100-0)

#### **3.5.8. Frecuencia de evaluación**

Las evaluaciones que se realizaron fueron 1 día antes de la aplicación (AA) y 3, 5, 7, 9, 12, 15, 20 días después de la aplicación (DD). Siguiendo el método de evaluación de plagas del Servicio Nacional de Sanidad Agraria (2010).

#### **3.6. Determinación de la eficacia**

Para determinación de la eficacia de los plaguicidas la fórmula de Aboott (Citado por Andujar, Barranco, Belda, Cabello, & Carreño, 1997) que se detalla a continuación:

$$
Eficacia = \left(\frac{Mt - Mt'}{100 - Mt'}\right)x100
$$

Donde:

Mt = Porcentaje de mortandad de la plaga con plaguicidas que se evalua en el día t después de la aplicación.

Mt' = Porcentaje de mortandad de la plaga en la unidad observación testigo en el día t después de la aplicación

#### **3.7. Diseño experimental**

El modelo que se empleó fue el diseño en bloque completamente al azar (DBCA), el cual constó de cuatro bloques, cinco tratamientos y un testigo. La unidad experimental estuvo constituido por 2 plantas.

#### **3.7.1. Modelo estadístico**

Los resultados de la evaluación se expresaron en número de individuos promedios de *Ceroplastes sp.,* la información se procesó mediante el Software de análisis estadístico SPSS 18, sometiéndose al análisis de varianza y test de rango múltiple de Tukey y Duncan ( $\alpha = 0.05$ ) para determinar diferencias estadísticas entre tratamientos.

El diseño poseerá el siguiente modelo estadístico:

$$
y_{ij} = \mu + \tau_i + \beta_j + \varepsilon_{ij}
$$
  $i = 1,...,t$   $j = 1,...,b$ 

Donde:

*ij y* : Unidad experimental observado por efecto del i-ésimo tratamiento, en el jésimo bloque.

 $\mu$  : Es el efecto de la media general.

 $\tau_i$ : Es el efecto del *i*-ésimo tratamiento.

 $\beta_j$ : Es el efecto del j-ésimo bloque.

 $\varepsilon_{ij}$ : Es el efecto del error experimental en el i-ésimo tratamiento, j-ésimo

bloque.

t : Es el número de tratamientos.

*b* : Es el número de bloques.

# **IV. RESULTADOS Y DISCUSIÓN**

# **4.1. Resultado general de la investigación.**

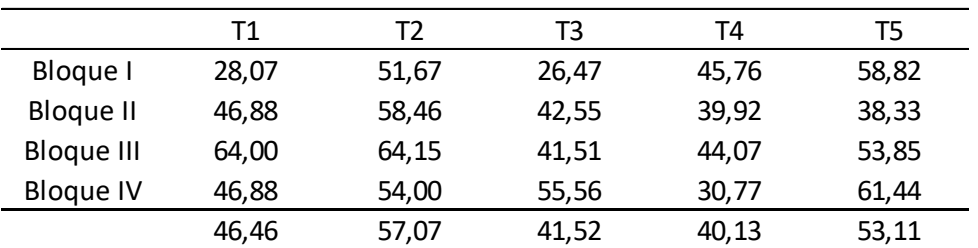

<span id="page-57-0"></span>Cuadro 8: Promedio de muertos de *Ceroplastes cirripediformis* en bloques.

FUENTE: Elaboración propia.

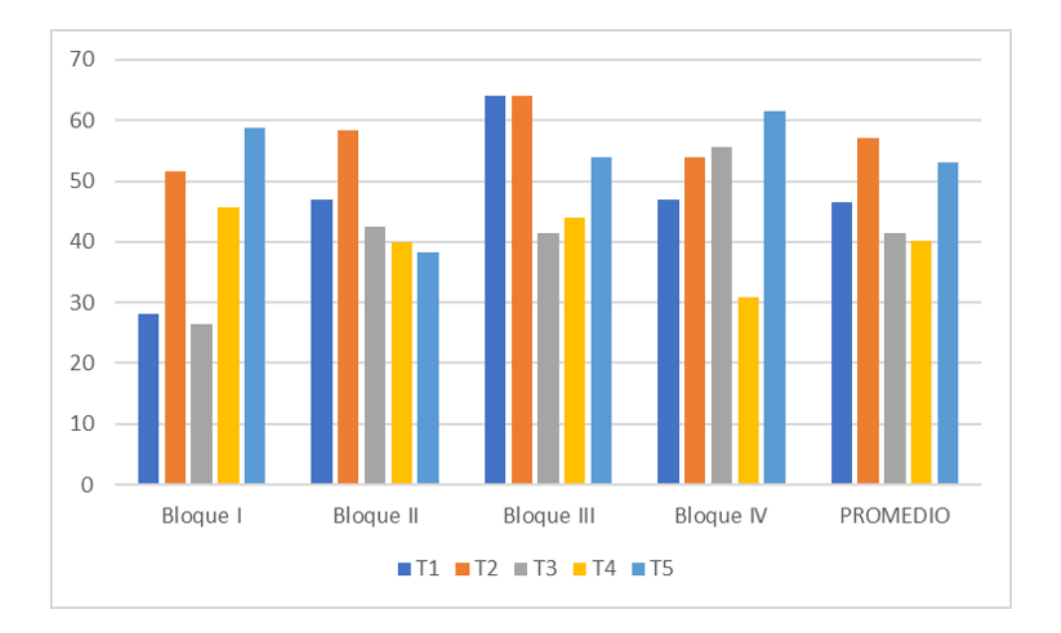

Figura 2: Promedio de muertos de *Ceroplastes cirripediformis* en bloques. FUENTE: Elaboración propia.

Según el [Cuadro 8](#page-57-0) se muestra el promedio *Ceroplastes cirripediformis* muertos en bloques, resultados que incluyen los tratamientos  $T_0, T_1, T_2, T_3, T_4, Y_5$ ; se observa que el tratamiento T2 (Aceite parafínico) tiene el mayor número de individuos muertos con un promedio de 57.07; seguido del tratamiento  $T_5$  (Buprofezin) con un promedio de 53.11 *Ceroplastes cirripediformis* muertos; asimismo se observa los resultados del tratamiento T<sup>1</sup> (Aceite vegetal) con un promedio de 46.46; seguido del tratamiento T<sup>3</sup> (Flupyradifurone) con un promedio de 41.52 y finalmente, el tratamiento T<sup>4</sup> (Pyriproxifen) con un promedio de 40.13.

<span id="page-58-0"></span>Cuadro 9: Análisis de varianza (ANOVA) de muertos de *Ceroplastes cirripediformis* en bloques.

| Origen        | Suma de<br>cuadrados<br>tipo III | gl | Media<br>cuadrática | F     | Sig.  |
|---------------|----------------------------------|----|---------------------|-------|-------|
| <b>Bloque</b> | 115,804                          | 3  | 38,601              | 1,151 | 0,361 |
| Plaguicidas   | 1035,285                         | 5  | 207,057             | 6,172 | 0,003 |
| Error         | 503,201                          | 15 | 33.547              |       |       |
| Total         | 1654,289                         | 23 |                     |       |       |

FUENTE: Software de análisis estadístico SPSS 18.

|                        |      |             |           | N         | Subconjunto |  |
|------------------------|------|-------------|-----------|-----------|-------------|--|
|                        |      | Plaguicidas |           | 2         | 3           |  |
| DHS de<br><b>Tukey</b> | 0    | 4           | 30,852875 |           |             |  |
|                        | 3    | 4           | 37,513875 |           |             |  |
|                        | 4    | 4           | 39,247925 |           |             |  |
|                        | 1    | 4           | 41,333975 | 41,333975 |             |  |
|                        | 5    | 4           | 43,106575 | 43,106575 |             |  |
|                        | 2    | 4           |           | 52,677025 |             |  |
|                        | Sig. |             | 0,08      | 0,118     |             |  |

<span id="page-59-0"></span>Cuadro 10: Prueba de análisis múltiples de muertos de *Ceroplastes cirripediformis* en bloques.

FUENTE: Software de análisis estadístico SPSS 18.

Al realizar el análisis de varianza del efecto de cada uno de los plaguicidas [\(Cuadro 9\)](#page-58-0) se encontraron que existe diferencia significativas entre los tratamientos (plaguicidas), mas no en bloques; en la prueba de comparación múltiples de Tukey [\(Cuadro 10\)](#page-59-0) se confirma que el tratamiento  $T_2$  (Aceite parafínico), presenta mejores niveles de control de *Ceroplastes cirripidiformis* estos resultados coincide con la publicación de Asiain (2013) donde comparó 3 tratamientos: Buprofezin (0.1%), Pyriproxyfen (0.06%) y aceite parafínico (2%); como resultado el aceite parafìnico mostró un 87.3% de mortalidad sobre la queresa *Diaspidiotus perniciosus* destando su efectividad como plaguicida individual. Los aceites de uso agricola pueden ser aplicados para que cumplan algunas funciones como: humectantes, adherentes, activadores, encapsuladoress y proyectores contra la evaporacion. Estos tambien se pueden usar como un insectisidad fisico causando asfixia formando una pelicula sobre *Ceroplastes cirripidiformis*.

## <span id="page-60-0"></span>**4.2. Resultados obtenidos de la investigación por días.**

| Evaluación | T <sub>0</sub> | T <sub>1</sub> | T <sub>2</sub> | Tз    | T <sub>4</sub> | T <sub>5</sub> |
|------------|----------------|----------------|----------------|-------|----------------|----------------|
| día 3      | 5,71           | 3,34           | 2,61           | 5.36  | 4,40           | 3,97           |
| día 5      | 2,46           | 3,43           | 2,15           | 2,35  | 3,90           | 4,63           |
| día 7      | 4,71           | 12,92          | 14,98          | 6,86  | 4,04           | 5,90           |
| día 9      | 3,49           | 9,09           | 15,10          | 6,70  | 7,91           | 6,67           |
| día 12     | 4,45           | 5,85           | 10,99          | 6,55  | 6,14           | 6,78           |
| día 15     | 3,95           | 3,14           | 3,57           | 4,62  | 4,55           | 6,77           |
| día 20     | 6,42           | 4,21           | 3,71           | 6,51  | 9,12           | 8,51           |
| Total      | 31,20          | 41.97          | 53.12          | 38.95 | 40.06          | 43,23          |

Cuadro 11: Promedio de muertos de *Ceroplastes cirripediformis* por días.

FUENTE: Elaboración propia.

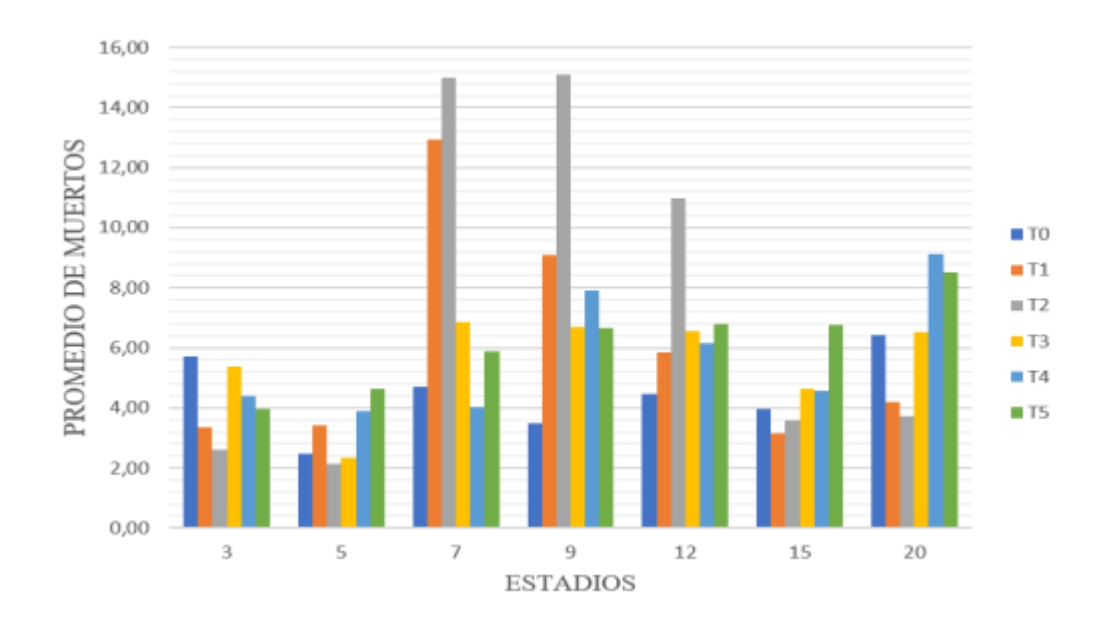

<span id="page-60-1"></span>Figura 3: Promedio de muertos de *Ceroplastes cirripediformis* en los tratamientos por días.

FUENTE: Elaboración propia.

Según el [Cuadro 11](#page-60-0) se puede observar los niveles de control de *Ceroplastes cirripediformis* en días, resaltando el tratamiento T<sub>2</sub> (Aceite parafínico) en el día 7, con un promedio de 14.98 individuos muertos; seguido el tratamiento  $T_1$  (Aceite vegetal) en el día 7 con un promedio 12.92; seguido el tratamiento  $T_4$  (Pyriproxifen) con 9.12 Ceroplaste*s* muertos en el día 20; presentando como menor control el tratamiento T<sub>2</sub> (Aceite parafínico) con 2.61 individuos muertos en el día 3; seguido del tratamiento  $T_1$ (Aceite vegetal) con 3.14 individuos muertos en el día 15.

| <b>DIAS</b> | <b>TRATAMIENTOS</b> | <b>ESTADIOS</b> |
|-------------|---------------------|-----------------|
| 3           | $0,063$ Ns          | $0,671$ Ns      |
| 5           | $0,221$ Ns          | $0,122$ Ns      |
| 7           | $0,003*$            | 0,892 Ns        |
| 9           | 0,00<br>$\ast$      | 0,382 Ns        |
| 12          | $0,007*$            | $0.22$ Ns       |
| 15          | $0,117$ Ns          | $0,063$ Ns      |
| 20          | $0,001*$            | $0,531$ Ns      |
|             |                     |                 |

<span id="page-61-0"></span>Cuadro 12: Análisis de varianza (ANOVA) de muertos de *Ceroplastes cirripediformis* en días.

\* Diferencia significativa

**Ns** Diferencia No significativa

FUENTE: Software de análisis estadístico SPSS 18.

|        |                            |                            |                          |                     | Subconjunto                        |                                    |                         |
|--------|----------------------------|----------------------------|--------------------------|---------------------|------------------------------------|------------------------------------|-------------------------|
| Dia    | <b>Pruebas</b><br>post hoc | <b>Plaguicidas Bloques</b> |                          | 1                   | $\overline{2}$                     | $\mathbf{3}$                       | $\overline{\mathbf{4}}$ |
|        |                            | T2                         | $\overline{\mathcal{L}}$ | 2.6125 Ns           |                                    |                                    |                         |
|        |                            | T1                         | $\overline{\mathcal{A}}$ | 3.3400 Ns           |                                    |                                    |                         |
|        | DHS de                     | T <sub>5</sub>             | $\overline{4}$           | 3.9725 Ns           |                                    |                                    |                         |
| 3      | Tukey                      | <b>T4</b>                  | $\overline{4}$           | 4.4025 Ns           |                                    |                                    |                         |
|        |                            | T <sub>3</sub>             | $\overline{\mathcal{A}}$ | 5.3625 Ns           |                                    |                                    |                         |
|        |                            | ${\rm TO}$                 | $\overline{\mathcal{A}}$ | 5.7100 Ns           |                                    |                                    |                         |
|        |                            | Sig.                       |                          | $0.073$ Ns          |                                    |                                    |                         |
|        |                            | T2                         | $\overline{4}$           | 2.1488 Ns           |                                    |                                    |                         |
|        |                            | T <sub>3</sub>             | $\overline{4}$           | 2.3469 Ns           |                                    |                                    |                         |
|        | DHS de                     | T <sub>0</sub>             | 4                        | 2.4621 Ns           |                                    |                                    |                         |
| 5      | Tukey                      | T1                         | 4                        | 3.4271 Ns           |                                    |                                    |                         |
|        |                            | <b>T4</b>                  | $\overline{4}$           | 3.8951 Ns           |                                    |                                    |                         |
|        |                            | T <sub>5</sub>             | $\overline{4}$           | 4.6345 Ns           |                                    |                                    |                         |
|        |                            | Sig.                       |                          | $0.28$ Ns           |                                    |                                    |                         |
|        |                            | <b>T4</b>                  | $\overline{\mathcal{L}}$ | $4.0403 *$          |                                    |                                    |                         |
|        |                            | T <sub>0</sub>             | $\overline{\mathcal{A}}$ | 4.7073 Ns           | 4.7073 Ns                          |                                    |                         |
| $\tau$ | DHS de<br>Tukey            | T <sub>5</sub>             | $\overline{\mathcal{A}}$ | 5.8962 Ns           | 5.8962 Ns                          |                                    |                         |
|        |                            | T <sub>3</sub>             | 4                        | 6.8593 Ns           | 6.8593 Ns                          | 6.8593 Ns                          |                         |
|        |                            | T1                         | $\overline{\mathcal{L}}$ |                     | 12.9205 *                          | 12.9205 Ns                         |                         |
|        |                            | T2                         | $\overline{\mathcal{A}}$ |                     |                                    | 14.9811 *                          |                         |
|        |                            | Sig.                       |                          | $0.883$ $\bf{Ns}$   | $0.062$ $\boldsymbol{\mathrm{Ns}}$ | $0.066$ $\boldsymbol{\mathrm{Ns}}$ |                         |
|        |                            | T <sub>0</sub>             | $\overline{\mathcal{L}}$ | $3.4919*$           |                                    |                                    |                         |
|        |                            | T <sub>5</sub>             | $\overline{\mathcal{A}}$ | 6.6740 Ns           | 6.6740 Ns                          |                                    |                         |
|        |                            | T <sub>3</sub>             | $\overline{\mathcal{A}}$ | 6.7024 Ns           | 6.7024 Ns                          |                                    |                         |
| 9      | DHS de                     | <b>T4</b>                  | $\overline{\mathcal{A}}$ | 7.9097 Ns           | 7.9097 Ns                          |                                    |                         |
|        | Tukey                      | T1                         | $\overline{\mathcal{A}}$ |                     | $9.0864*$                          |                                    |                         |
|        |                            | T2                         | $\overline{\mathcal{A}}$ |                     |                                    | 15.1032 *                          |                         |
|        |                            | Sig.                       |                          | $0.053$ $\bf{Ns}$   | $0.519$ Ns                         | $1.000\ \mathrm{Ns}$               |                         |
|        |                            | ${\rm TO}$                 | $\overline{4}$           | 4.4547 *            |                                    |                                    |                         |
|        |                            | T1                         | $\overline{4}$           | 5.8452 *            |                                    |                                    |                         |
|        | DHS de                     | T <sub>4</sub>             | 4                        | $6.1361*$           |                                    |                                    |                         |
| 12     |                            | T <sub>3</sub>             | 4                        | 6.5520 Ns           | 6.5520 Ns                          |                                    |                         |
|        | Tukey                      | T <sub>5</sub>             | 4                        | 6.7796 Ns           | 6.7796 Ns                          |                                    |                         |
|        |                            | $\operatorname{T2}$        | 4                        |                     | 10.9925 *                          |                                    |                         |
|        |                            | Sig.                       |                          | $0.579$ Ns          | $0.059$ $\bf{Ns}$                  |                                    |                         |
|        |                            | T1                         | $\overline{\mathcal{L}}$ | 3.1420 Ns           |                                    |                                    |                         |
|        |                            | $\operatorname{T2}$        | $\overline{\mathcal{L}}$ | 3.5730 Ns           |                                    |                                    |                         |
|        |                            | ${\rm TO}$                 | $\overline{\mathcal{L}}$ | 3.9520 Ns           |                                    |                                    |                         |
| 15     | DHS de                     | T <sub>4</sub>             | 4                        | 4.5536 Ns           |                                    |                                    |                         |
|        | Tukey                      | T <sub>3</sub>             | $\overline{\mathcal{L}}$ | 4.6183 Ns           |                                    |                                    |                         |
|        |                            | T <sub>5</sub>             | $\overline{\mathcal{L}}$ | 6.7662 Ns           |                                    |                                    |                         |
|        |                            | Sig.                       |                          | $0.088$ $\bold{Ns}$ |                                    |                                    |                         |
|        |                            |                            |                          |                     |                                    |                                    |                         |

<span id="page-62-0"></span>Cuadro 13: Prueba de análisis múltiples de muertos de *Ceroplastes cirripediformis* en días.

«continuación»

![](_page_63_Picture_225.jpeg)

Diferencia significativa

**Ns** Diferencia No significativa

FUENTE: Software de análisis estadístico SPSS 18.

Según el [Cuadro 12](#page-61-0) de análisis de varianza (ANOVA) nos indica diferencias significativas en los tratamientos de los días 7, 9, 12 y 20; no muestra significancia de días en estadíos; realizando la prueba de análisis múltiples de muertos de *Ceroplastes cirripediformis* [Cuadro 12](#page-61-0), en el día 7 muestra que el tratamiento T<sub>4</sub> (Pyriproxifen) tiene diferencia estadística con el tratamiento  $T_1$  (Aceite vegetal), seguido el testigo tiene diferencia estadística con el tratamiento  $T_2$  (Aceite parafínico) y el tratamiento  $T_5$ (Buprofezin) tiene diferencia estadística con el tratamiento  $T_2$  (Aceite parafínico), esta tabla nos muestra también que no hay diferencia estadística entre los tratamientos  $T_3$ (Flupyradifurone),  $T_5$  (Buprofezin) y  $T_0$  (Testigo); además, no existe diferencia estadística también entre los tratamiento  $T_3$  (Flupyradifurone) y el tratamiento  $T_1$ (Aceite vegetal).

Se puede observar en el [Cuadro 13](#page-62-0) al tratamiento  $T_0$  (Testigo) en el día 9 tiene diferencia estadística con el tratamiento  $T_1$  (Aceite vegetal), seguido el testigo tiene diferencia estadística con el tratamiento  $T_2$  (Aceite parafínico), el tratamiento  $T_5$  (Buprofezin) tiene diferencia estadística con el tratamiento  $T_2$  (Aceite parafínico), el tratamiento  $T_3$ (Flupyradifurone) tiene diferencia estadística con el tratamiento  $T_2$  (Aceite parafínico), el tratamiento  $T_4$  (Pyriproxifen) tiene diferencia estadística con el tratamiento  $T_2$  (Aceite parafínico), el tratamiento T1 (Aceite vegetal) tiene diferencia estadística con el tratamiento  $T_2$  (Aceite parafínico), esta tabla nos muestra también que no hay diferencia estadística entre los tratamientos  $T_3$  (Flupyradifurone),  $T_5$  (Buprofezin) y  $T_4$ (Pyriproxifen).

Además, el [Cuadro 13](#page-62-0) de análisis múltiples muestra que en el día 9 tienen diferencias estadísticas: el testigo  $T_0$  (testigo) con el tratamiento  $T_2$  (Aceite parafínico), seguido el tratamiento  $T_1$  (Aceite vegetal) con el tratamiento  $T_2$  (Aceite parafínico), el tratamiento  $T_4$  (Pyriproxifen) con el tratamiento  $T_2$  (Aceite parafínico), el tratamiento  $T_3$ (Flupyradifurone) con el tratamiento  $T_2$  (Aceite parafínico) y el tratamiento  $T_5$ (Buprofezin) con el tratamiento  $T_2$  (Aceite parafínico), también nos muestra que no hay diferencia estadística entre los tratamientos  $T_1$  (Aceite vegetal),  $T_3$  (Flupyradifurone),  $T_4$  (Pyriproxifen) y  $T_5$  (Buprofezin).

En el día 20 muestra que algunos tratamientos tienen diferencias estadísticas: el tratamiento  $T_2$  (Aceite parafínico) con el tratamiento  $T_5$  (Buprofezin), seguido el tratamiento  $T_2$  (Aceite parafínico) con el tratamiento cuatro  $T_4$  (Pyriproxifen), el tratamiento  $T_2$  (Aceite parafínico) con el tratamiento  $T_4$  (Pyriproxifen), el tratamiento  $T_1$ (Aceite vegetal) con el tratamiento  $T_4$  (Pyriproxifen), este cuadro nos muestra también que no hay diferencia estadística entre el testigo  $T_0$  (Sin tratamiento) y el tratamiento  $T_3$ (Flupyradifurone).

Podemos observar en la [Figura 3](#page-60-1) tratamiento  $T_4$  (Pyriproxifen) y el tratamiento  $T_5$ (Buprofezin) a pesar de no mostrar mayor promedio de individuos muertos, estos mantienen su eficacia de control hasta el día 20 de la presente investigación. Según Smith (2010) citado por (Polo, 2013) Pyriproxifen logró posicionarse en el segundo lugar en el control de plagas en el cultivo de palto Hass manteniéndose en el tiempo con una larga vida de control y siendo también utilizado con éxito en combinación de parasitoides para un manejo integrado de queresas.

![](_page_65_Picture_197.jpeg)

Cuadro 14: Promedio de muertos de *Ceroplastes cirripediformis* por

<span id="page-65-0"></span>**4.3. Resultados por estadíos obtenidos de la investigación.**

FUENTE: Elaboración propia.

estadío.

![](_page_66_Figure_0.jpeg)

Figura 4: Promedio de muertos en estadíos de *Ceroplastes cirripediformis* en los tratamientos.

FUENTE: Elaboración propia.

En el [Cuadro 14](#page-65-0) se puede apreciar el nivel de control de los diferentes tratamientos a nivel de estadío (Adultos, ninfa I, II, III); resalta el control ejercido por el tratamiento T<sub>2</sub> (Tritek) a nivel de adulto (12.76) y a nivel de los tres estadíos ninfales (nifa III 14.27, ninfa II 13.29 y ninfa 12.80 individuos muertos), sobre todo a nivel de ninfa III; asimismo resalta el tratamiento (T<sub>5</sub>) que también ejerce mejor control a nivel de ninfa III (13.28).

| <b>ESTADIOS</b>             | <b>ANALISIS DE</b><br><b>VARIANZA</b> | <b>BLOQUE</b> | <b>PLAGUICIDA</b> |
|-----------------------------|---------------------------------------|---------------|-------------------|
| <b>TOTAL</b>                | $0,002*$                              | $0,361$ Ns    | $0,003*$          |
| <b>ADULTOS</b>              | $0,384$ Ns                            | $0,997$ Ns    | $0,122$ Ns        |
| <b>NINFA1</b>               | $0,897$ Ns                            | $0,152$ Ns    | $0,34$ Ns         |
| NINFA <sub>2</sub>          | $0,178$ Ns                            | 0,888 Ns      | $0,119$ Ns        |
| NINFA <sub>3</sub>          | $0,68$ Ns                             | $0.07$ Ns     | $0,094$ Ns        |
| ×<br>Diferencie cientrativo |                                       |               |                   |

<span id="page-67-0"></span>Cuadro 15: Análisis de varianza (ANOVA) de muertos de *Ceroplastes cirripediformis* en estadío.

\* Diferencia significativa

**Ns** Diferencia No significativa

FUENTE: Software de análisis estadístico SPSS 18.

|                |                            |                            |                | Subconjunto  |                  |  |  |
|----------------|----------------------------|----------------------------|----------------|--------------|------------------|--|--|
| <b>Estadio</b> | <b>Pruebas</b><br>post hoc | <b>Plaguicidas Bloques</b> |                | $\mathbf{1}$ | $\boldsymbol{2}$ |  |  |
|                |                            | $\boldsymbol{0}$           | $\overline{4}$ | 32.6475 Ns   |                  |  |  |
|                |                            | 1                          | $\overline{4}$ | 34.5375 Ns   |                  |  |  |
|                |                            | 5                          | 4              | 36.3700 Ns   |                  |  |  |
| Adulto         | DHS de                     | 3                          | 4              | 37.3375 Ns   |                  |  |  |
|                | Tukey                      | $\overline{4}$             | $\overline{4}$ | 43.2800 Ns   |                  |  |  |
|                |                            | $\overline{2}$             | $\overline{4}$ | 51.0525 Ns   |                  |  |  |
|                |                            | Sig.                       |                | $0.12$ Ns    |                  |  |  |
|                |                            | $\overline{0}$             | $\overline{4}$ | 33.2025 *    |                  |  |  |
| Ninfa 1        |                            | 4                          | $\overline{4}$ | 40.1300 Ns   | 40.1300 Ns       |  |  |
|                | DHS de<br>Tukey            | 3                          | $\overline{4}$ | 41.5225 Ns   | 41.5225 Ns       |  |  |
|                |                            | $\mathbf{1}$               | $\overline{4}$ | 46.4575 Ns   | 46.4575 Ns       |  |  |
|                |                            | 5                          | $\overline{4}$ | 53.1100 Ns   | 53.1100 Ns       |  |  |
|                |                            | $\overline{2}$             | $\overline{4}$ |              | 57.0700 *        |  |  |
|                |                            | Sig.                       |                | $0.096$ Ns   | $0.198$ Ns       |  |  |
|                |                            | $\overline{0}$             | $\overline{4}$ | 31.2125 Ns   |                  |  |  |
|                |                            | 4                          | $\overline{4}$ | 34.1175 Ns   |                  |  |  |
|                | DHS de                     | 3                          | 4              | 37.5250 Ns   |                  |  |  |
| Ninfa 2        |                            | $\mathbf{1}$               | $\overline{4}$ | 43.3800 Ns   |                  |  |  |
|                | Tukey                      | 5                          | $\overline{4}$ | 44.9050 Ns   |                  |  |  |
|                |                            | $\overline{2}$             | $\overline{4}$ | 53.1700 Ns   |                  |  |  |
|                |                            | Sig.                       |                | $0.11$ Ns    |                  |  |  |
|                |                            | $\boldsymbol{0}$           | $\overline{4}$ | 27.7350 *    |                  |  |  |
|                |                            | 5                          | 4              | 38.5475 Ns   | 38.5475 Ns       |  |  |
|                | DHS de                     | 3                          | 4              | 39.4175 Ns   | 39.4175 Ns       |  |  |
| Ninfa 3        |                            | $\overline{4}$             | 4              | 42.7075 Ns   | 42.7075 Ns       |  |  |
|                | Tukey                      | 1                          | $\overline{4}$ | 43.5000 Ns   | 43.5000 Ns       |  |  |
|                |                            | $\overline{2}$             | $\overline{4}$ |              | 51.2025 *        |  |  |
|                |                            | Sig.                       |                | 0.289        | 0.509            |  |  |

<span id="page-68-0"></span>Cuadro 16: Prueba de análisis múltiples de muertos de *Ceroplastes cirripediformis* en estadíos.

\* Diferencia significativa

**Ns** Diferencia No significativa

FUENTE: Software de análisis estadístico SPSS 18.

En el [Cuadro 14,](#page-65-0) numéricamente se observa diferencias en el control de plaga a nivel de los diferentes estadíos; sin embargo, al realizar el análisis del ANOVA en el [Cuadro 15](#page-67-0) no se encuentra significancia estadística.

En el [Cuadro 16](#page-68-0) prueba realizada de Tukey de individuos muertos de *Ceroplastes cirripediformis* en estadíos; indica que en adultos y ninfa II no hay diferencia significativa en ninguno de los tratamientos. Pero también nos indica que Ninfa I y en ninfa III existe diferencia significativa entre el testigo  $T_0$  (Sin tratamiento) y el tratamiento  $T_2$  (Aceite parafínico).

## **4.4. Resultados de eficacia obtenidos de la investigación.**

|              | <b>T1</b> | T2        | <b>T3</b> | <b>T4</b> | T5       |
|--------------|-----------|-----------|-----------|-----------|----------|
| 3            | $-10,16%$ | $-13,21%$ | $-1,58%$  | $-5,59%$  | $-7,47%$ |
| 5            | 3,97%     | $-1,33%$  | $-0.51%$  | 5,84%     | 8,85%    |
| 7            | 34,13%    | 42,82%    | 8,83%     | $-2,93%$  | 4,62%    |
| 9            | 23,06%    | 48,03%    | 13,23%    | 18,36%    | 13,07%   |
| 12           | 5,73%     | 27,43%    | 8,75%     | 6,99%     | 9,61%    |
| 15           | $-3,55\%$ | $-1,66%$  | 2,65%     | 2,38%     | 11,76%   |
| 20           | $-9,52%$  | $-11,61%$ | 0,36%     | 11,51%    | 8,89%    |
| <b>TOTAL</b> | 43,68%    | 90,48%    | 31,75%    | 36,56%    | 49,35%   |

<span id="page-69-0"></span>Cuadro 17: Eficacia de muertos de *Ceroplastes cirripediformis*.

FUENTE: Elaboración propia.

![](_page_70_Figure_0.jpeg)

<span id="page-70-0"></span>Figura 5: Eficacia de muertos de *Ceroplastes cirripediformis.* FUENTE: Elaboración propia.

En el [Cuadro 17](#page-69-0) muestra la eficacia de muertos de *Ceroplastes cirripediformis*, destacando el tratamiento  $T_2$  (Aceite parafínico) con 90.48 % sobre el  $T_0$  (Testigo); seguido del tratamiento  $T_5$  (Buprofezin) con una eficacia del 49.35 %; además se observa, que el tratamiento  $T_1$  (Aceite vegetal) tiene una eficacia 43.68 % y finalmente el tratamiento  $T_3$  (Flupyradifurone) tiene una menor eficacia con un 31.75 %; este cuadro también nos muestra que la eficacia del tratamiento  $T_2$  (Aceite parafínico) en el día 9 es de 48.03 % teniendo la máxima eficacia obtenida en la investigación. Se obtuvo la menor eficacia en el día 3 con el tratamiento  $T_2$  (Aceite parafínico), teniendo -13.21%; seguida del tratamiento  $T_1$  (Aceite vegetal) también en el día 3 con una eficacia de -10.16%.

En el [Cuadro 17](#page-69-0) y la [Figura 5](#page-70-0) muestran que en los tratamientos tienen una eficacia negativa, ya que el testigo comparativo supera en número de individuos muertos, la causa podría deberse a que los individuos al pasar de un estadío a otro están expuestos a factores abióticos como polvo, intensidad lumínica y vientos fuertes, estos no pueden establecerse correctamente, disminuyendo su población; según Loayza & Cisneros (1996) mencionan que se desconoce la causa de la disminución progresiva de los individuos al pasar de un estadío a otro, hasta llegar al estadío adulto; observaron que variaciones decrecientes en los estadíos iniciales y muchos migrantes desaparecen al no poder establecerse correctamente.

![](_page_71_Picture_129.jpeg)

Cuadro 18: Eficacia de los tratamientos en días y estadíos.

FUENTE: Elaboración propia.
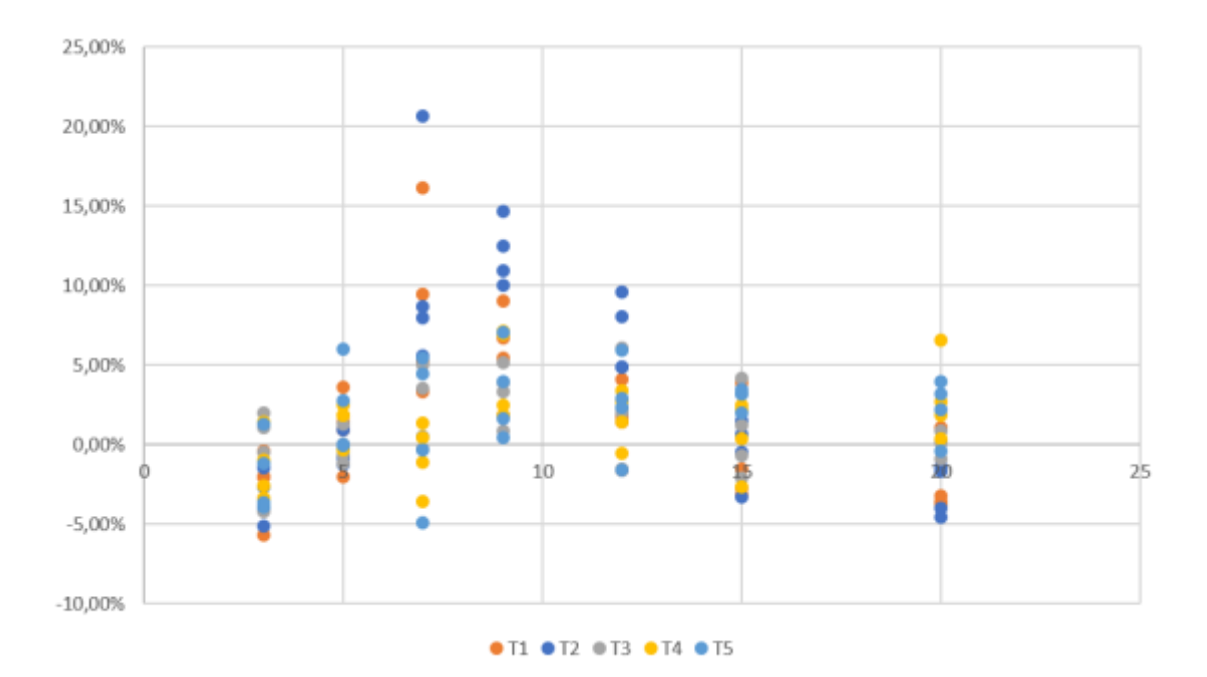

Figura 6: Eficacia de los tratamientos en días y estadíos.

Se aprecia, en el [Cuadro 18](#page-71-0) que el tratamiento  $T_2$  (Aceite parafínico) llegó a tener una mayor eficacia en el día 7 logrando una mortandad de 20.62% en el estadío ninfal I; seguido del tratamiento  $T_1$  (Aceite vegetal) que también llega a tener su mayor eficacia en el día 7 logrando una mortandad de 16.14% en el estadío ninfal III; el tratamiento T<sup>4</sup> (Pyriproxifen) llegó a tener una eficacia de 7.12% en individuos adultos en el día 9; seguido el tratamiento T<sub>5</sub> (Buprofezin), también desarrolló en el día 9 su mayor eficacia con 7.02% en el estadío ninfal II y finalmente el tratamiento T<sub>3</sub> (Flupyradifurone) logró desarrollar su mayor eficacia en el día 12 con 6.06% en el estadío ninfal I.

El la [Figura 5](#page-70-0) nos muestra una pérdida de eficacia del tratamiento  $T_2$  (Aceite parafínico) que comienza a partir del día 12, mientras que el tratamiento  $T_5$  (Buprofezin) se mantiene constante ya que el ingrediente activo que posee es un inhibidor de quitina y este no deja que el insecto pase de un estadío a otro, montándolo en la muda (Agroklinge, 2013)

En la [Figura 5](#page-70-0) ambos aceites muestran una alta eficacia (aceite vegetal y aceite parafínico), superando el mineral al parafínico, esto puede ser que debido a la densidad que posee el aceite parafínico, impida la respiración del insecto (asfixia) (Bayer, 2013)

Según los resultados presentados en la [Figura 5](#page-70-0) muestra que el tratamiento T<sup>4</sup> (Pyriproxifen) tiene su máxima eficacia en el día 9, pero también mantiene una eficacia constante hasta el día 20; según Beers & Himmer (2002), mencionan que Pyriproxifen muestra control sobre *Ceroplastes sp.* con resultados similares al aceite mineral. En la presente investigación, los resultados obtenidos no mostraron similitud de control en los tratamientos  $T_2$  (Aceite parafínico) y  $T_4$  (Pyriproxifen); ya que el tratamiento  $T_2$  (Aceite parafínico) muestra eficacia solo hasta el día 12.

## **V. CONCLUSIONES Y RECOMENDACIONES**

# **5.1. Conclusiones**

La eficacia de los 5 plaguicidas fueron: tratamiento  $T_2$  (Aceite parafínico) con 90.48%, tratamiento  $T_5$  (Buprofezin) con 49.35%, tratamiento  $T_1$  (Aceite vegetal) con 43.68%, tratamiento  $T_4$  (Pyriproxifen) con 36.56% y finalmente el tratamiento  $T_3$ (Flupyradifurone) con 31.75%.

La máxima y la mínima eficacia fueron: el tratamiento  $T_2$  (Aceite parafínico) obtuvo la máxima eficacia con 48.03% en el día 9 y la mínima eficacia de -13.21% en el día 3; el tratamiento  $T_5$  (Buprofezin) obtuvo la máxima eficacia de 13.07% en el día 9 y la mínima eficacia de -7.47% en el día 3; el tratamiento  $T_1$  (Aceite vegetal) obtuvo la máxima eficacia de 23.06% en el día 9 y la mínima eficacia de -10.16% en el día 3; el tratamiento T4 (Pyriproxifen) obtuvo la máxima eficacia de 18.36% en el día 9 y la mínima eficacia de -5.59% en el día 3 y finalmente el tratamiento  $T_3$  (Flupyradifurone) obtuvo la máxima eficacia de 13.23% en el día 9 y la mínima eficacia de -1.58% en el día 3.

## **5.1. Recomendaciones**

- La mejor alternativa en el control de *Ceroplastes cirripediformis* cuidando el medio ambiente y la salud del aplicador en los diferentes estadios es el aceite parafínico con dosis de 200cc en 200 litros de agua.
- La mejor alternativa en el control de *Ceroplastes cirripediformis* en el estado adulto es el Pyriproxifen con dosis de 200cc en 200 litros de agua.
- La mejor alternativa en el control de *Ceroplastes cirripediformis* en el estadio ninfal 3 es el aceite vegetal con dosis de 1500cc en 200 litros de agua.
- La mejor alternativa en el control de *Ceroplastes cirripediformis* en el estadio ninfal 2 es el Buprofezin con dosis de 100gr en 200 litros de agua.
- La mejor alternativa en el control de *Ceroplastes cirripediformis* en el estadio ninfal 1 es el aceite parafinico con dosis de 1500cc en 200 litros de agua.

# **VI. REFERENCIAS BIBLIOGRÁFICAS**

- Alfonso, J. (2002). *Guía para la producción de maracuyá.* Honduras: Fundacion Hondureña de Investigación Agrícola.
- Anderon, L., & Díaz, S. (2018). *Evaluación de alternativas de financiamiento para la creación de una planta productora de Licor de maracuyá en olmos, región Lambayeque 2017 – 2021.* Chiclayo - Përú: Univeridad Católica Santo Toribio de Mogrovejo.
- Andujar, A., Barranco, P., Belda, J., Cabello, T., & Carreño. (1997). *Análisis de eficacia de productos fitosanitarios.* España: Phytoma.
- Arias, J., Ocampo, J., & Urrea, R. (2014). La polinización natura en el maracurá (Passiflora edulis f. flavicarpa Degener) como un servicio reproductivo y ecosistémico. *Agronomía mesoamericana*, 73-83.
- Asiaun, E. (2013). *Efecto de buprofezin, pyriproxfen y ceite mineral en postcosecha sobre escama de San Jose en manzano.* Chile: Universidad de Chile.
- Bardales, A. (2014). *Evaluacion de la eficacia del insecticida fluryrapidurine para el control de la mosca blanca (Bemisia tabaci) aplicado al suelo y foliar en el cultivo de melón (Cucumis melo), en San Jorge, Zacapa, Guatemala, C.A.* Guatemala: Universidad de San Carlos de Guatemala.
- Bejarano, W. (1992). *Manual de maracuyá.* Quito: Proexant.
- Briceño, F. (2018). *Procedimientos de control interno administrativo en la exportación de frutales en el Perú.* Piura-Perú: Universidad Católica los Ángeles Chimbote.
- Cañizares, A., & Jaramillo. (2015). *El cultivo del maracuyá en Ecuador.* Ecuador: Ediciones UTMACH.
- Castro, J., Paredes, C., & Munóz, D. (2009). *Cultivo de maracuyá (Passiflora edulis Sims f. flavicarpa Deg.).* Trujillo-Peru: Gerencia Regional Agraria La Libertad.
- Chacón, D. (2016). *Manejo agronómico de Passiflora edulis sims bajo riego por goteo en Virú, La Libertad.* Trujillo-Perú: Universidad Nacional de Trujillo.
- Chuquipoma, R., & Torres, L. (2017). *Evaluación de Insecticidad para el Control Planococcus citri (Risso) (Hemiptera: Pseudococcidae) en el Cultivo de Vid (Vitis vinifera L.), en Chongoyape - Lambayeque.* Chiclayo: Universidad Nacional Pedro Ruiz Gallo.
- De Liñan, C. (2015). *VADEMECUM de productos fitosanitarios y nutricionales.* Ediciones Agrotécnicas.
- Farmex. (2014). *Ficha técnica. Triunfo®.* VADEMECUM de productos fitosanitarios y nutricionales.
- Farril, H. (2010). *Insecticidas biorrcionales.* Puerto Rico: Universidad de Puerto Rico/Recinto de Mayaguez.
- Fogel, M. (2012). *Selectividad de insecticidas utilizados en cultivos hortícolas del Cinturón Hortícola Platense sobre el depredador Eriopis connexa en el marco del Manejo Integrado de Plagas.* Centro de Investigaciones del medio Ambiente, Departamento de Química, Facultad de Cienicas Exactas.
- Garcia, M. (1994). *Tres caparretas blancas que pueden causar daños en cítricos: Ceroplastes sinenesis, C. rusci y C. floridensis.* España: LEVANTE AGRICOLA.
- Garcia, M. (2002). *Guía Técnica: Cultivo de maracuyá amarillo.* El Salvador: Centro Nacional de Tecnología Agropecuaria y Forestal.
- Garcia, M., Lieh, H., & Chang, D. (2005). *El cultivo del maracuyá Passiflora edulis forma flavicarpa.* El Salvador: CENTA.
- Granara, M., Pirovani, D., & Ferreira, P. (2010). *Las especies de Coccus que afectan Coffea arabica en Brasil (Coccoidea: Coccidae) y redescripción de dos especies.* Brasil: Neot. Entomol.
- Guerra, D., Taful, H., & Ríos, L. (2010). *Manejo del riego y la nutrición del maracuyá amarillo (Passiflora edulis Sims f. flavicarpa Deg.* Colombia: EIDENAR.

Hidalgo, J. (2012). *Información sobre Flupyradifurone.* Guatemala: 2012.

- Instituto Nacional Tecnológico Dirección General de Formación Profesional (DGFP). (2003). *Niveles y umbrales de daños económicos de las plaga.* Nicaragua: COSUDE.
- Jaramillo, J., Cárdenas, J., & Orozco, J. (2008). *Manual sobre el cultivo de maracuyá (Passoflora edulis) en Colombia.* Colombia: Produmedios.
- Laguna, T., Perez, M., Escoto, S., Flores, E., & Castillo, J. (2013). *Guia tecnica del cultivo de maracuyá.* Nicaragua: CRS-Caritas Matagalpa.
- Liñan, C. (2015). *VADEMECUM de productos fitosanitarios y nutricionales.* Ediciones Agrotécnicas.
- Loayza, M., & Cisneros, F. (1995). Ciclo de desarrollo de Ceroplastes floridensis y C. cirrípediformis (Homoptera: Coccidae). *Revista Peruana De Entomología*, 45-54.
- Loayza, M., & Cisneros, F. (1996). Ocurrencia estacional y parasitismo de Ceroplastees floridensis y C. cirripediformis (Homoptera: Coccidae) en la costa peruana. *Revista Peruana de Entomología*, 91-96.
- Loor, J. (2017). *Incidencia de Ceroplastes spp. en árboles de mangle en las zonas de laguna de las ninfas, muelle de pescadores y playa punta estrada en puerto ayora. isla santa cruz.* Ecuador: Universidad Central del Ecuador.
- Martinez, F., Fibla, J., Campos, J., Beltrán, E., & J., R. (2003). Aplicación de aceites minerales insecticidas en árboles adultos de Aplicación de aceites minerales insecticidas en árboles adultos de Gracillaridae) y otras plagas de verano (I): Eficacia sobre plagas. *Bol. San. Veg. Plagas*, 281-289.
- Martins, D., Culik, P., & Wolff, V. (2004). *New records of scale insects (Hemiptera: Coccoidea) as pest of papaya in Brazil.* Brasil: Neot. Entomol.
- Ministerio de Agricultura y Ganadería. (1991). *Aspectos técnicos sobre cuarenta y cinco cultivos agricolas de Costa Rica.* Costa Rica: Ministerio de Agricultura y Ganadería.
- Miranda, D., Fische, G., Carranza, C., Magnitskiy, S., Casierra, F., Piedrahíta, P., & Flórez, L. (2009). *Cultivo, poscosecha y comercialización de las pasifloráceas en*

*Colombia: maracuyá, granadilla, gulupa y curuba.* Colombia: Ruben's Impresores Editores.

- Miranda, D., Perea, M., & Magnitskiy, S. (2009). *Propagación de especies pasifloráceas.* Colombia: Sociedad Colombiana de Ciencias Hortícolas.
- Montano, R., & Bustamante, E. (2017). *Taxonomía, diversidad y distribución temporal de insectos asociados al cultivo de la maracuyá (Passiflora edulis Sims), en dos fincas de Sébaco, Matagalpa, 2016.* Nicaragua: Universidad Nacional Agraria.
- Olaya, C. (1992). *Frutas de América Tropical y sub tropical Historia y usos.* Colombia: Grupo Editorial Norma.
- Ortiz, P. (2018). *La producción de maracuyá, su incidencia en el mercado internacional durante el período 2012 - 2016.* Ecuador: Universidad de Guayaquil.
- Pérez, O. (2017). *Producción de Maracuyá (Passiflora edulis Sims) en el departamento de Matagalpa por medio del proyecto "Mejoramiento de Medios de Vida a través*  del desarrollo de la Cadena de Valor de la maracuyá<sup>"</sup> de Caritas Diocesana. Nicaragua: Universidad Nacional Agraria.
- Polo, T. (2013). *Evaluación de cinco insecticidasa para el control de Pinnaspis sapidistre (Sifnoret) en (Persea americana Mill) Cultivares Hass y Ettinger alto Salaverry La Libertad.* Trujillo-Perú: Universidad Nacional de Trujillo.
- Rebolledo, A., Lid, A., Peralta, N., & Díaz, G. (2013). Control de fumagina (capnodium mangiferae cooke & brown) con biofungicidas en hojas y frutos de mango "manila". *Tropical and Subtropical Agroecosystems*, 355-362.
- Rebolledo, A., Perez, A., Peralta, N., & Díaz, G. (2013). Control de fumagina (capnodium mangiferaecooke & brown) con biofungicidas en hojas y frutos de mango "manila". *Tropical and Subtropical Agroecosystems*, 355-362.
- Salinas, H. (2010). *Guia Técnica para el cultivo de "Maracuyá Amarillo".* Colombia: Instituto De Educación Técnica Profesional De Roldanillo Valle .
- Sazo, L., Asiain, E., Sepulveda, H., & Mayerly, P. (Chilean journal of agricultural & animal sciences). *Efecto de buprofezin, pyriproxifen y aceite mineral en postcosecha sobre escama de San José (diaspidiotus perniciosus comstock) en manzano.* 2016: 189-193.
- Sevicio nacional de Sanidad Agraria . (2010). *Instructivo: toma y envio de muestras para identificacion.* Peru.
- Sharma, S., & Buss, E. (2014). *Florida Wax Scale, Ceroplastes floridensis Comstock.* Florida-EEUU: University of Florida.

spersiones de insecticidas en campo para controlar la escama blanca . (s.f.).

- Taborda, N. (2013). *Fruto de la pasión, Maracuyá.* Instituto Superior Particular Incorporado Nº 4044 "SOL".
- Urías, M., Hernpandez, L., Osuna, J., Pérez, H., García, C., & González, J. (2013). Aspersiones de insecticidas en campo para controlar la escama blanca del mango (Hemiptera: diaspididae). *Fitotec*, 173-180.
- Valarezo, A., Valarezo, O., Mendoza, A., Álvarez, H., & Vásquez, W. (2014). *El cultivo de Maracuyá: Manual técnico para su manejo en el Litoral Ecuatoriano.*

Ecuador: Programa de Fruticultura de la Estación Experimental Portoviejo. Instituto Nacional Autónomo de Investigaciones Agropecuarias.

Villarreal, L. (2012). *Determinación de las concentraciones diagnósticas de los reguladores de crecimiento de insectos piriproxifen y diflubenzurón para Aedes aegypti (Diptera: Culicidae) cepa Rockefeller y el estado de la resistencia de seis poblaciones de campo en Colombia.* Colombia: Universidad Nacional de Colombia.

ANEXO 1: Análisis de varianza univariante del promedio de adultos muertos de *Ceroplastes cirripediformis* en los tratamientos.

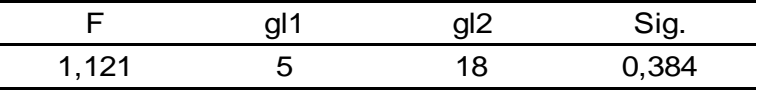

FUENTE: Software de análisis estadístico SPSS 18. **Nota:** No existe diferencia significativa entre las varianzas.

ANEXO 2:Análisis de varianza univariante del promedio de muertos en estadío ninfal 1 de *Ceroplastes cirripediformis* en los tratamientos.

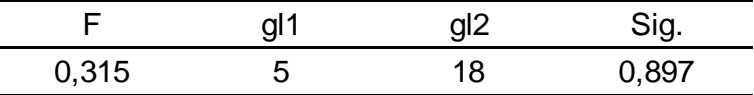

FUENTE: Software de análisis estadístico SPSS 18. **Nota:** No existe diferencia significativa entre las varianzas.

ANEXO 3: Análisis de varianza univariante del promedio de muertos en estadío ninfal 2 de *Ceroplastes cirripediformis* en los tratamientos.

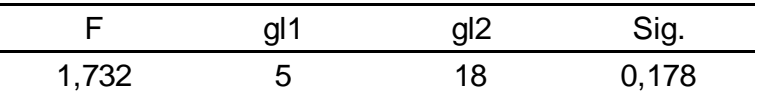

FUENTE: Software de análisis estadístico SPSS 18. **Nota:** No existe diferencia significativa entre las varianzas.

ANEXO 4: Análisis de varianza univariante del promedio de muertos en estadío ninfal 3 de *Ceroplastes cirripediformis* en los tratamientos.

|       | gl1 | gl2 | Sig  |
|-------|-----|-----|------|
| 0,629 |     | 18  | 0,68 |

FUENTE: Software de análisis estadístico SPSS 18. **Nota:** No existe diferencia significativa entre las varianzas.

ANEXO 5: Análisis de varianza univariante en el día 3 después de la aplicación.

| Origen              | Suma de<br>cuadrados<br>tipo III | gl | Media<br>cuadrática | F       | Sig. |
|---------------------|----------------------------------|----|---------------------|---------|------|
| Modelo<br>corregido | $31,187^a$                       | 8  | 3,898               | 1,878   | 0,14 |
| Intersección        | 430,107                          | 1  | 430,107             | 207,186 | 0    |
| Tratamientos 27,909 |                                  | 5  | 5,582               | 2,689   | 0,06 |
| Estadios            | 3,278                            | 3  | 1,093               | 0,526   | 0,67 |
| Error               | 31,139                           | 15 | 2,076               |         |      |
| Total               | 492,433                          | 24 |                     |         |      |
| Total<br>corregida  | 62,326                           | 23 |                     |         |      |

ANEXO 6: Análisis de varianza univariante en el día 5 después de la aplicación.

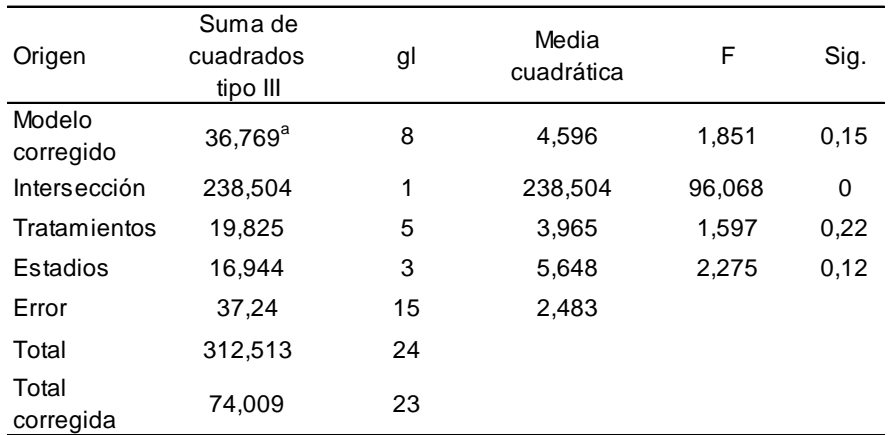

| Origen              | Suma de<br>cuadrados<br>tipo III | gl | Media<br>cuadrática | F       | Sig. |
|---------------------|----------------------------------|----|---------------------|---------|------|
| Modelo<br>corregido | 427,876 <sup>a</sup>             | 8  | 53,485              | 3,898   | 0,01 |
| Intersección        | 1627,22                          | 1  | 1627,22             | 118,598 | 0    |
| Tratamientos        | 419,463                          | 5  | 83,893              | 6,114   | 0    |
| Estadios            | 8,413                            | 3  | 2,804               | 0.204   | 0.89 |
| Error               | 205,806                          | 15 | 13,72               |         |      |
| Total               | 2260,902                         | 24 |                     |         |      |
| Total<br>corregida  | 633,682                          | 23 |                     |         |      |

ANEXO 7: Análisis de varianza univariante en el día 7 después de la aplicación..

ANEXO 8: : Análisis de varianza univariante en el día 9 después de la aplicación.

| Origen              | Suma de<br>cuadrados<br>tipo III | gl | Media<br>cuadrática | F       | Sig.     |
|---------------------|----------------------------------|----|---------------------|---------|----------|
| Modelo<br>corregido | $313,387^a$                      | 8  | 39,173              | 10,381  | 0        |
| Intersección        | 1598,546                         | 1  | 1598,546            | 423,629 | $\Omega$ |
| Tratamientos        | 301,01                           | 5  | 60,202              | 15,954  | 0        |
| Estadios            | 12,376                           | 3  | 4,125               | 1,093   | 0,38     |
| Error               | 56,602                           | 15 | 3,773               |         |          |
| Total               | 1968,534                         | 24 |                     |         |          |
| Total<br>corregida  | 369,989                          | 23 |                     |         |          |

| Origen              | Suma de<br>cuadrados<br>tipo III | gl | Media<br>cuadrática | F       | Sig.         |
|---------------------|----------------------------------|----|---------------------|---------|--------------|
| Modelo<br>corregido | $117,539^{a}$                    | 8  | 14,692              | 3,718   | 0,01         |
| Intersección        | 1107,591                         | 1  | 1107,591            | 280,269 | $\mathbf{0}$ |
| Tratamientos        | 97,965                           | 5  | 19,593              | 4,958   | 0,01         |
| Estadios            | 19,575                           | 3  | 6,525               | 1,651   | 0,22         |
| Error               | 59,278                           | 15 | 3,952               |         |              |
| Total               | 1284,409                         | 24 |                     |         |              |
| Total<br>corregida  | 176,818                          | 23 |                     |         |              |

ANEXO 9: Análisis de varianza univariante en el día 12 después de la aplicación.

| Origen              | Suma de<br>cuadrados<br>tipo III | gl           | Media<br>cuadrática | F       | Sig.     |
|---------------------|----------------------------------|--------------|---------------------|---------|----------|
| Modelo<br>corregido | 60,072 <sup>a</sup>              | 8            | 7,509               | 2,462   | 0,06     |
| Intersección        | 471,889                          | $\mathbf{1}$ | 471,889             | 154,716 | $\Omega$ |
| Tratamientos        | 32,522                           | 5            | 6,504               | 2,133   | 0,12     |
| Estadios            | 27,549                           | 3            | 9,183               | 3,011   | 0.06     |
| Error               | 45,751                           | 15           | 3,05                |         |          |
| Total               | 577,711                          | 24           |                     |         |          |
| Total<br>corregida  | 105,822                          | 23           |                     |         |          |

ANEXO 10: Análisis de varianza univariante en el día 15 después de la aplicación.

| Origen              | Suma de<br>cuadrados<br>tipo III | gl |              | Media<br>cuadrática | F      | Sig. |
|---------------------|----------------------------------|----|--------------|---------------------|--------|------|
| Modelo<br>corregido | $100,593^a$                      |    | 8            | 12,574              | 5,652  | 0    |
| Intersección        | 987,051                          |    | $\mathbf{1}$ | 987,051             | 443,71 | 0    |
| Tratamientos        | 95,491                           |    | 5            | 19,098              | 8,585  | 0    |
| Estadios            | 5,102                            |    | 3            | 1,701               | 0,764  | 0,53 |
| Error               | 33,368                           |    | 15           | 2.225               |        |      |
| Total               | 1121,012                         |    | 24           |                     |        |      |
| Total<br>corregida  | 133,961                          |    | 23           |                     |        |      |

ANEXO 11: Análisis de varianza univariante en el día 20 después de la aplicación.

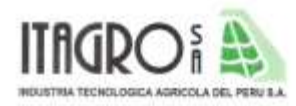

# EC-OIL

## **IDENTIFICACIÓN**

NOMBRE COMERCIAL NOMBRE COMUN TIPO DE USO TIPO DE FORMULACIÓN CONCENTRACIÓN **DISTRIBUIDOR** PROCEDENCIA

EC - OIL Aceite vegetal Coadyuvante Agricola Aceite 930 gr. /L Industria Tecnológica Agricola del Perú S.A. Perú

## **COMPOSICIÓN QUÍMICA**

ACEITE VEGETAL **EMULSIFICANTES** 

#### **PROPIEDADES FÍSICAS**

COLOR ESTADO FÍSICO OLOR DENSIDAD pH SOLUBILIDAD **ESTABILIDAD** 

PERSISTENCIA DE ESPUMA CORROSIVIDAD **INFLAMABILIDAD EXPLOSIVIDAD** 

Amarillo Liquido Tenue aromático  $0.920 - 1.012$ 48 Insoluble Estable bajo condiciones normales de temperatura, humedad y luminosidad No forma espuma No corrosivo. No inflamable No explosivo

93.00% (Derivado de soya)

7.00%

## **CARACTERÍSTICAS Y MODO DE ACCIÓN**

Es un agente controlador de la vida útil de los plaguicidas. Al ser aplicado forma una pelicula elástica protectora que se encapsula manteniendo los pesticidas por largo tiempo sobre la superficie de las hojas ya que reduce notablemente los efectos de los factores degradantes del medio ambiente mejorando el depósito inicial de pesticidas.

Impide la remoción de las aplicaciones por efecto de las lluvias vientos o acción abrasiva de las hojas entre si y las protege del calor y radiación ultravioleta que degradan los pesticidas; además reduce al minimo la volatilización, evita la hidrólisis y protege a los insecticidas biológicos al ser un producto completamente natural a diferencia de los productos derivados del petróleo.

> Av.Ingenieros 230, La Molina - Lima Telefax: (01) 3496805. E-mail: atencionalcliente@itagro.com.pe

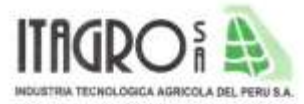

Al ser aplicados a los diversos cultivos, cumple las siguientes funciones:

## Humectante:

EC - OIL reduce la tensión superficial del líquido asperiado, haciendo que las gotas de la aspersión cubran una mayor área de la superficie aplicada. Esto reduce la cantidad de líquido que se desliza por la hoja después de la aplicación.

#### Esparcidor:

EC - OIL ayuda al plaguicida asperiado a penetrar y a esparcirse de una manera uniforme en las partes cerosas o pubescentes (vellosas) de las plantas, penetrando en las grietas, vainas foliares y otras hendiduras.

#### Adherencia:

EC - OIL es un adherente superior y natural. Aumenta la cantidad inicial de plaguicida depositada, durante la aplicación de campo, entre un 30 y 45%. Protege los residuos de la Aspersión, contra pérdidas debidas a riego por aspersión, lluvia, rocio fuerte, abrasión foliar y erosión por el viento.

### Encapsulación:

EC - OIL se seca formando una lámina elástica, que encapsula de una forma eficaz las particulas del plaguicida. Estas particulas son liberadas gradualmente conforme la lámina se va degradando de una forma lenta y natural.

#### Agente trasmisor natural:

EC - OIL suaviza el tejido de la cuticula de la planta, conforme el ingrediente activo se va disolviendo dentro de ella. Cuando esto sucede los nutrientes aplicados en las hojas o los plaguicidas sistémicos

dentro del tejido de las hojas. En todas las plantas existen sustancias muy similares al EC - OIL. Esto ayuda en el proceso de absorción.

#### Activador:

EC - OIL, cuando es aplicado en dosis bajas activa la penetración de los herbicidas desplazados sistemáticamente o los reguladores de crecimiento. La superficie de la lámina expuesta al ambiente se seca rápidamente. Mientras tanto se mantiene una sustancia semiliquida entre la superficie exterior de la lámina y la superficie donde la lámina toca al tejido de la planta. Esta fase semi liquida permite que el producto continúe penetrando dentro del tejido de la planta. El producto no es lavado a pesar de la lluvia caida después de la aplicación.

#### Protección contra rayos ultravioleta:

EC - OIL actúa como una pantalla protectora contra el sol e impide la degradación de los residuos del plaguicida como resultado de las reacciones fotoquimicas causadas por los rayos ultravioleta del sol.

## Protección contra alta temperatura:

EC - OIL protege los plaguicidas, con los cuales es asperjado, contra la descomposición por calor al reflejar eficientemente la radiación solar.

> Av.Ingenieros 230, La Molina - Lima Telefax: (01) 3496805. E-mail: atencionalcliente@itagro.com.pe

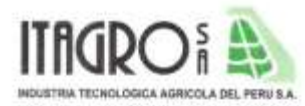

#### Protege contra la hidrólisis:

La Hidrólisis es una reacción natural entre las sustancias, el oxigeno y el Hidrogeno en el ambiente. EC - OIL impide la degradación rápida de los plaguicidas por medio de la hidrólisis, encapsulándolos y permitiéndoles liberarse lentamente.

#### Protege contra la evaporación:

EC - OIL tiene propiedades fijadoras que retienen los productos volátiles, lo que les hace mantener su eficacia durante un periodo mayor.

### Protector de insecticidas biológicos:

EC - OIL siendo precisamente un producto completamente natural y no tóxico, prolonga la vida de los microorganismos para el combate biológico de los insectos como el Bacillus thuringiensis.

## DOSIS Y RECOMENDACIONES DE USO:

- · Para ampliar la actividad y aumentar la eficiencia de las aplicaciones usar 200 300 ml / 200 Lit. de agua, en aplicaciones con pulverizador manual.
- · Para aplicaciones de alta presión usar de 250 a 350 ml por 200 Lit. de agua.
- · En aplicaciones con altos volúmenes de agua de 10,000 a más usar 100 ml por cada 200 Lit
- · Usar de 300ml a 1 Lit. / ha en cultivos bajos.
- · Para una acción adherente usar 300 ml / ha
- · Para una acción de prolongador limitada usar a razón de 600 ml /ha
- · Para una acción de prolongador más notable usar 1 Lit. /ha

## **COMPATIBILIDAD Y PRECAUCIONES DE USO:**

EC - OIL, es compatible con la mayoria de pesticidas, fitorreguladores y bioestimulantes.

- No comer, ni beber o fumar, durante la manipulación y /o aplicación.
- Mantener en sus envases originales, en un lugar fresco, seco y evitar la radiación ٠ directa
- · No transportar, ni almacenar, conjuntamente, con alimentos, medicinas o forrajes.
- · Al contacto con los ojos lavar con agua no menos de 15 minutos, al contacto con la piel lavar con agua y jabón.
- De producirse ingesta ocasional, inducir al vomito y dar de beber a la persona abundante agua.
- En caso de intoxicación aguda trasladar al paciente al médico, portando la etiqueta.

Industria Tecnológica Agricola del Perú S.A. Departamento Técnico

Av.Ingenieros 230, La Molina - Lima Telefax: (01) 3496805. E-mail: atencionalcliente@itagro.com.pe

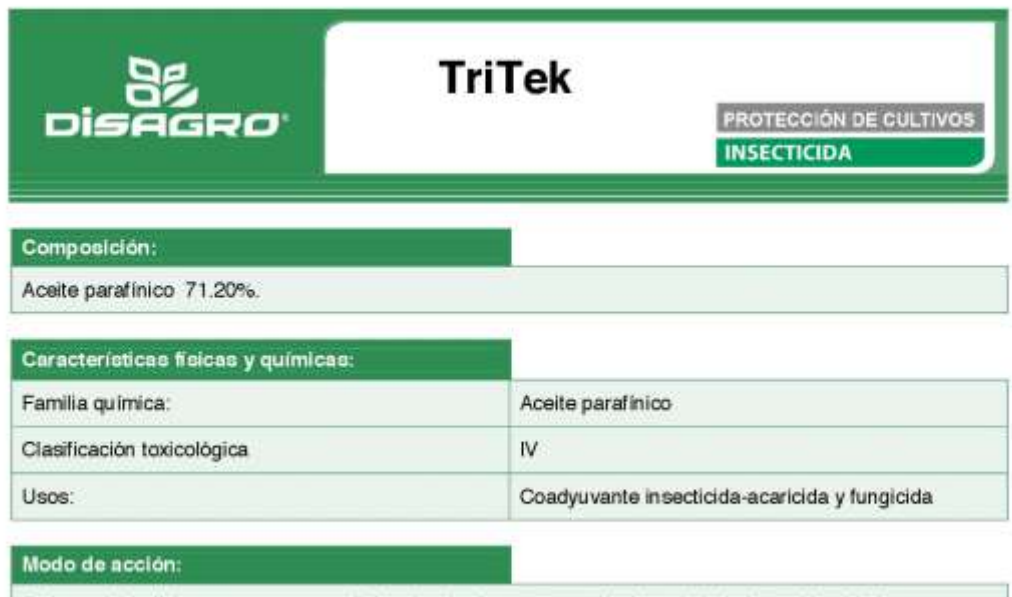

Es insecticida físico que mata por asfixia además, forma una película en la hoja la cual impide la<br>germinación de las esporas de hongos patógenos.

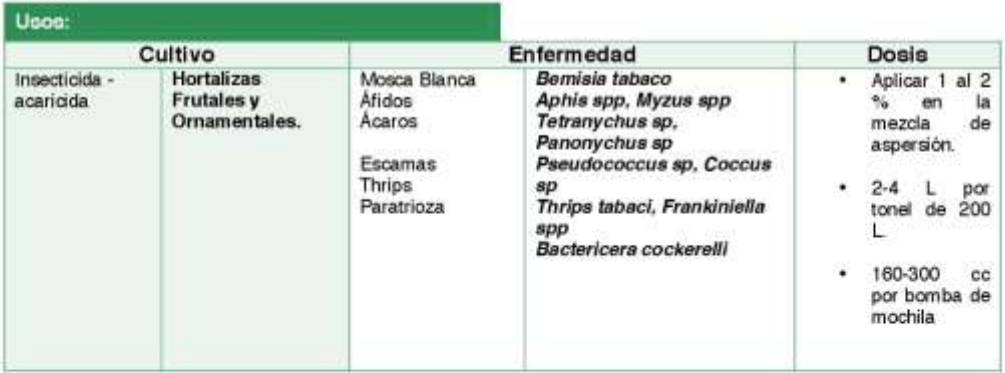

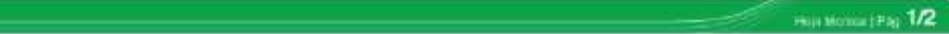

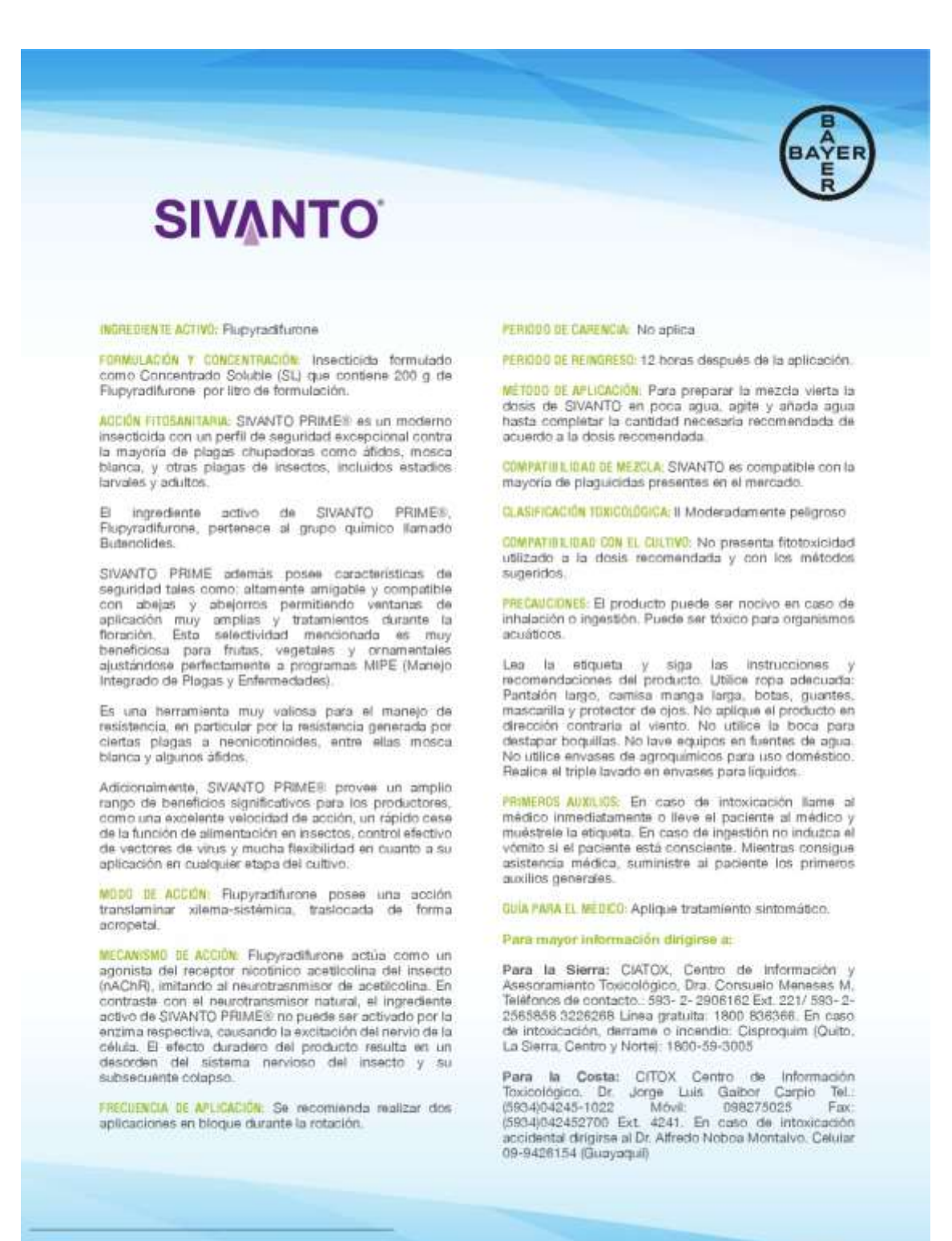

Bayer S.A.<br>Calle Luxemburgo N34-059 y Portugal, Edificio Cosmopolitan paò it<br>Quito - Ecuador Lines de servició al cliente: 1800-508070 Página web: www.cropecience.bayer.ed

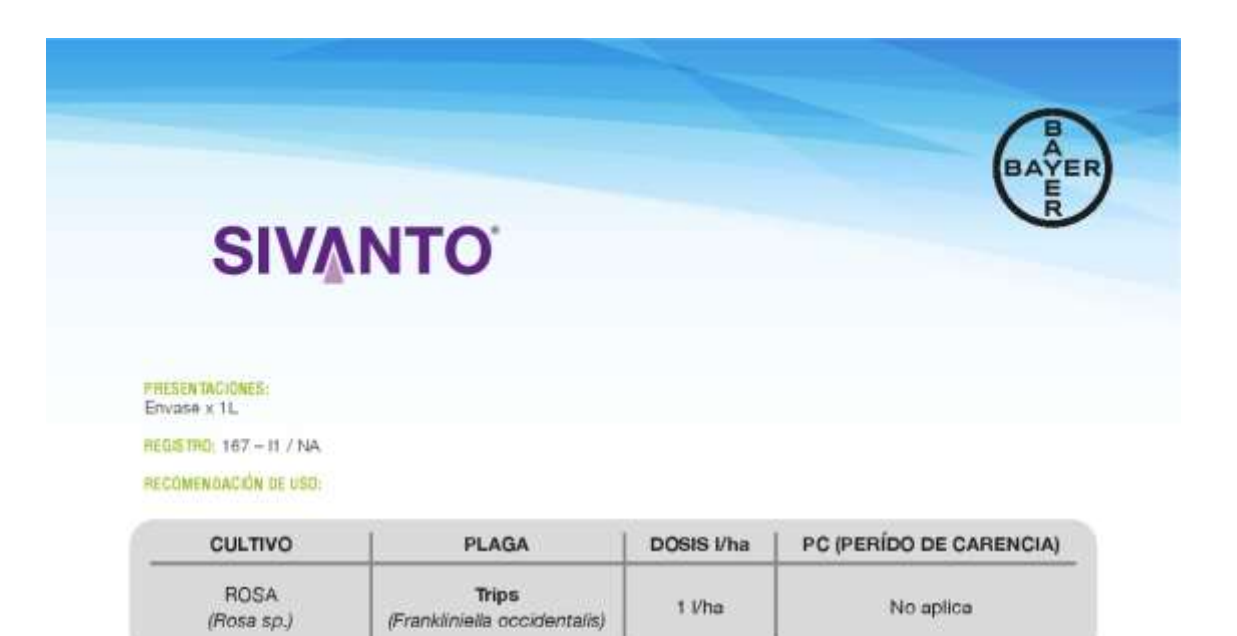

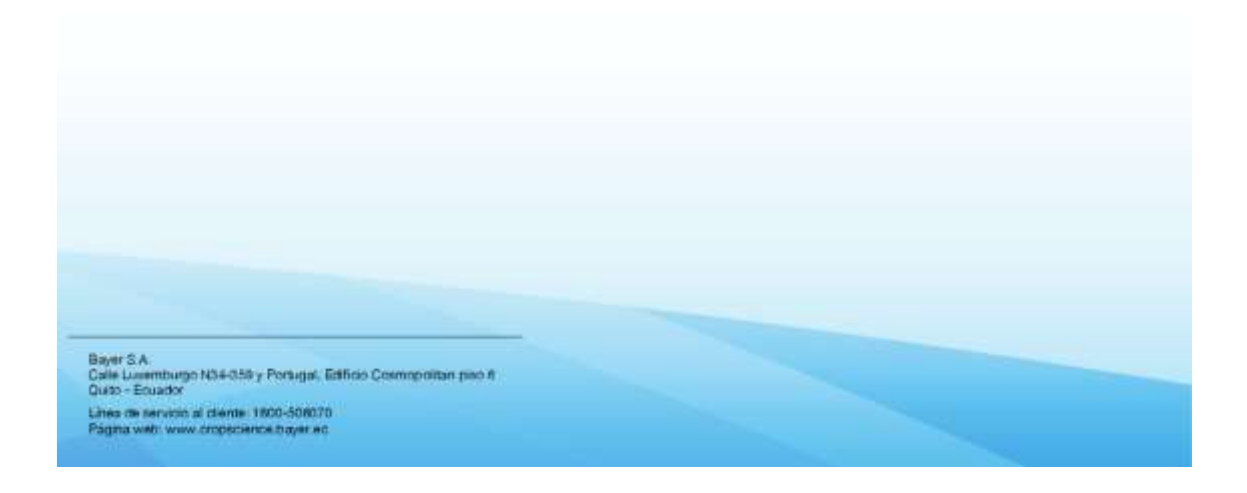

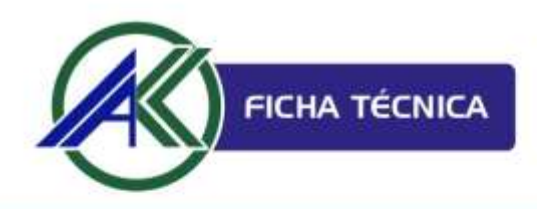

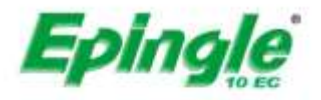

#### **1. GENERALIDADES**  $\sim$

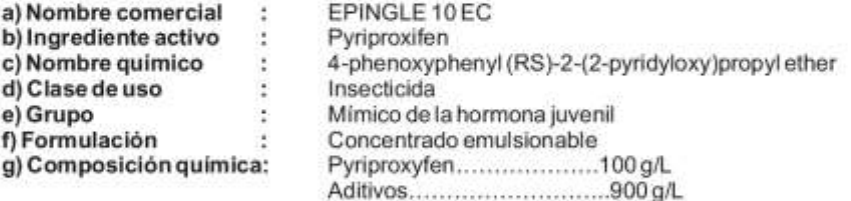

## 2. PROPIEDADES FÍSICO - QUÍMICAS:

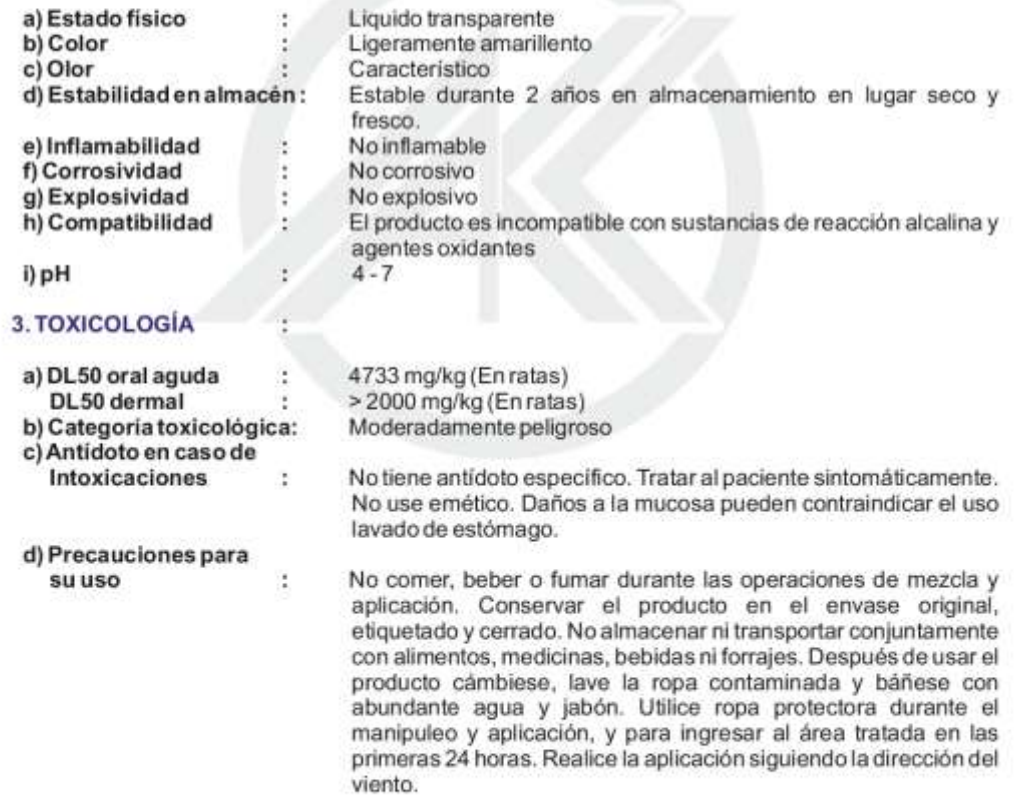

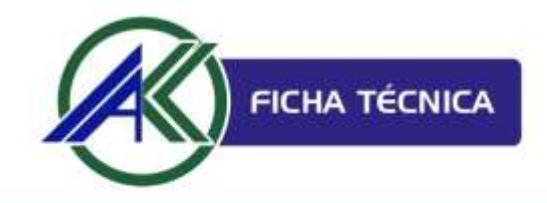

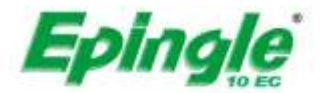

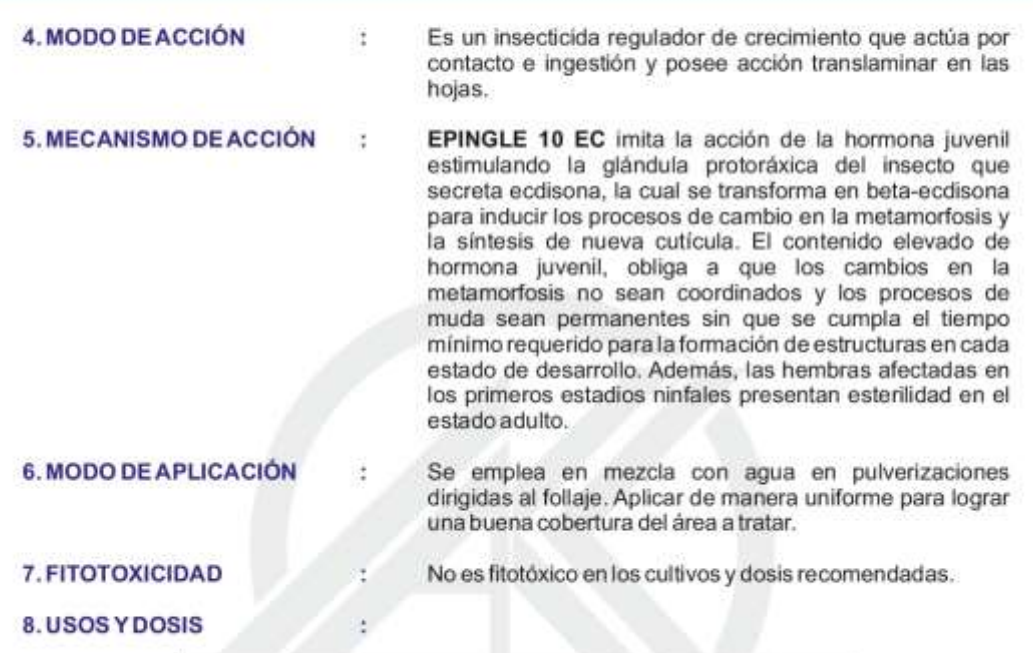

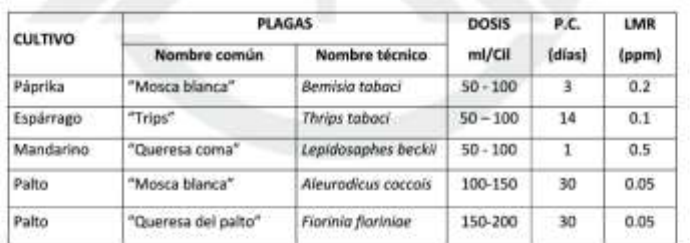

## USOS ES PROCESO DE AMPLIACIÓN:

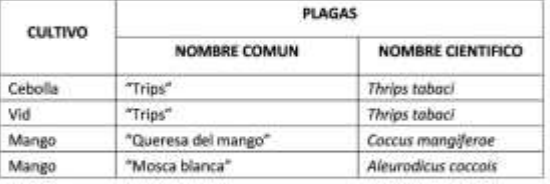

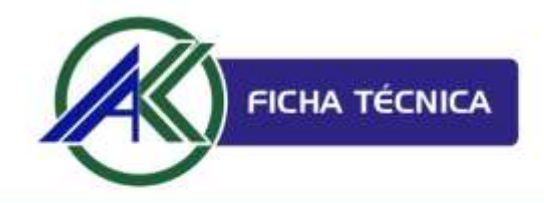

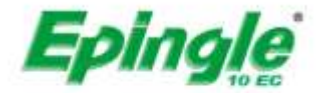

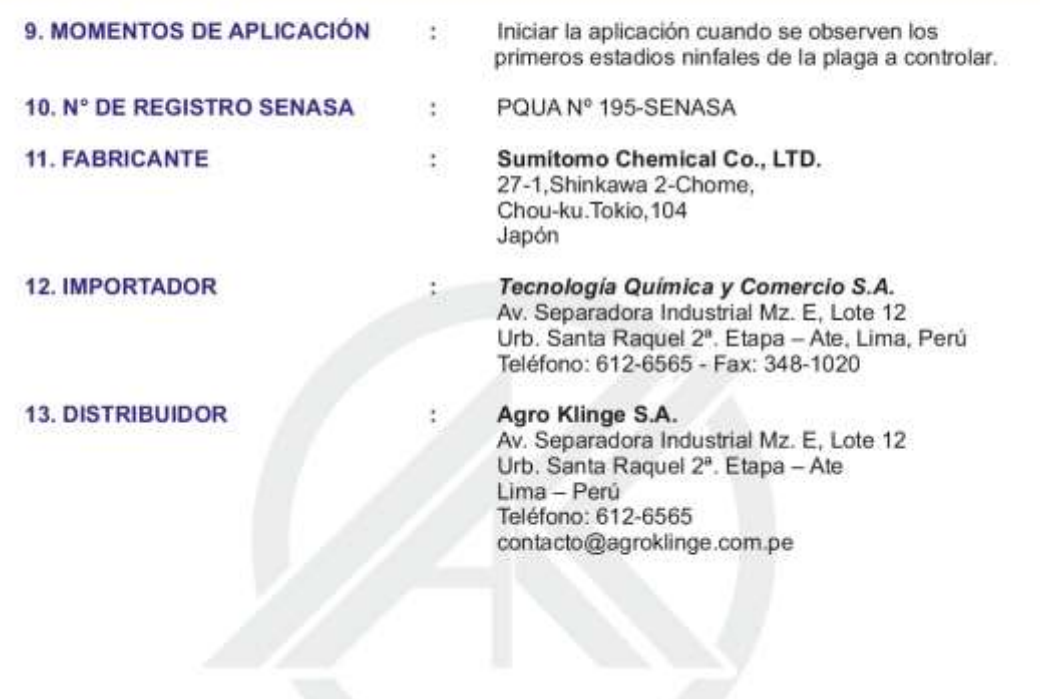

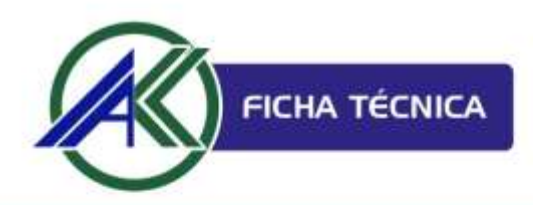

# **HOOK**

## 1. GENERALIDADES :

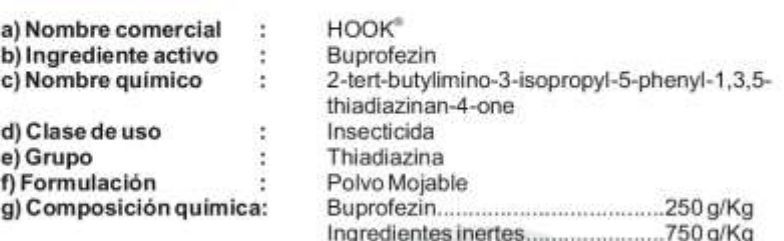

Windows 2019

## 2. PROPIEDADES FÍSICO - QUÍMICAS:

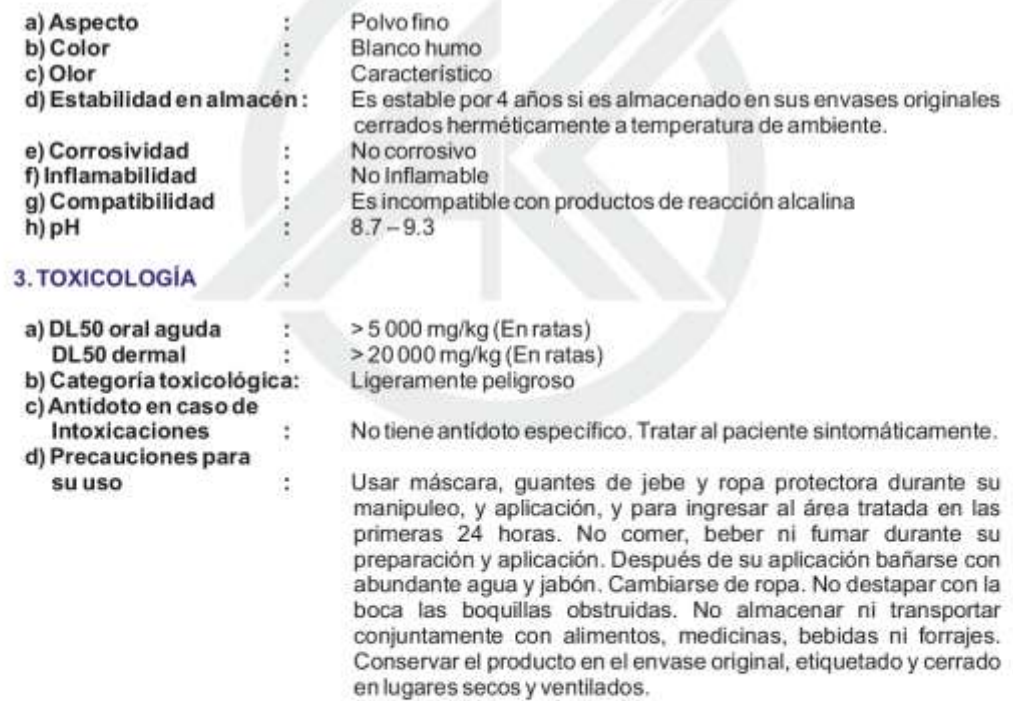

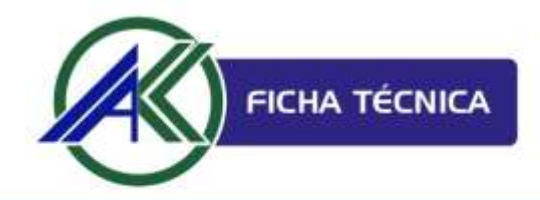

# **HOOK**®

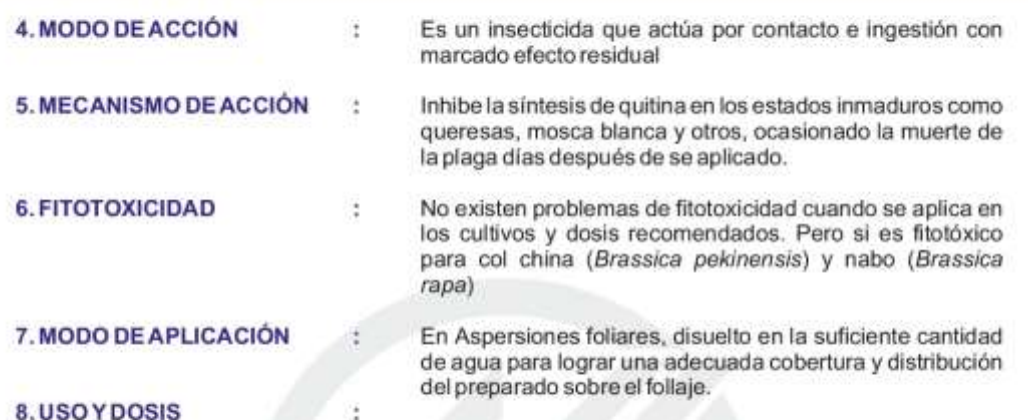

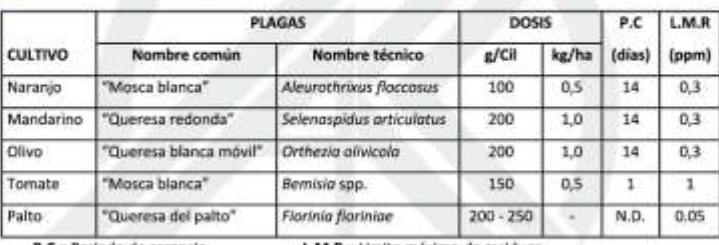

P.C = Periodo de carencia

L.M.R = Limite máximo de residuos.

## USOS EN PROCESO DE AMPLIACIÓN:

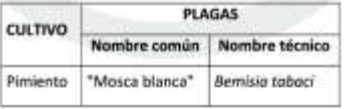

9. MOMENTOS DE APLICACIÓN: Iniciar la aplicación tan pronto se observe la presencia de la plaga o al inicio de la temporada de gradación de la plaga.

10. Nº DE REGISTRO SENASA: 706-98-AG.SENASA

11. IMPORTADOR/DISTRIBUIDOR: AgroKlinge S.A. Av. Separadora Industrial Mz. E, Lote 12 Urb. Santa Raquel 2". Etapa - Ate Lima - Perú Teléfono: 612-6565 contacto@agroklinge.com.pe

# ANEXO 17: Diagnostico de espécimen de SENASA.

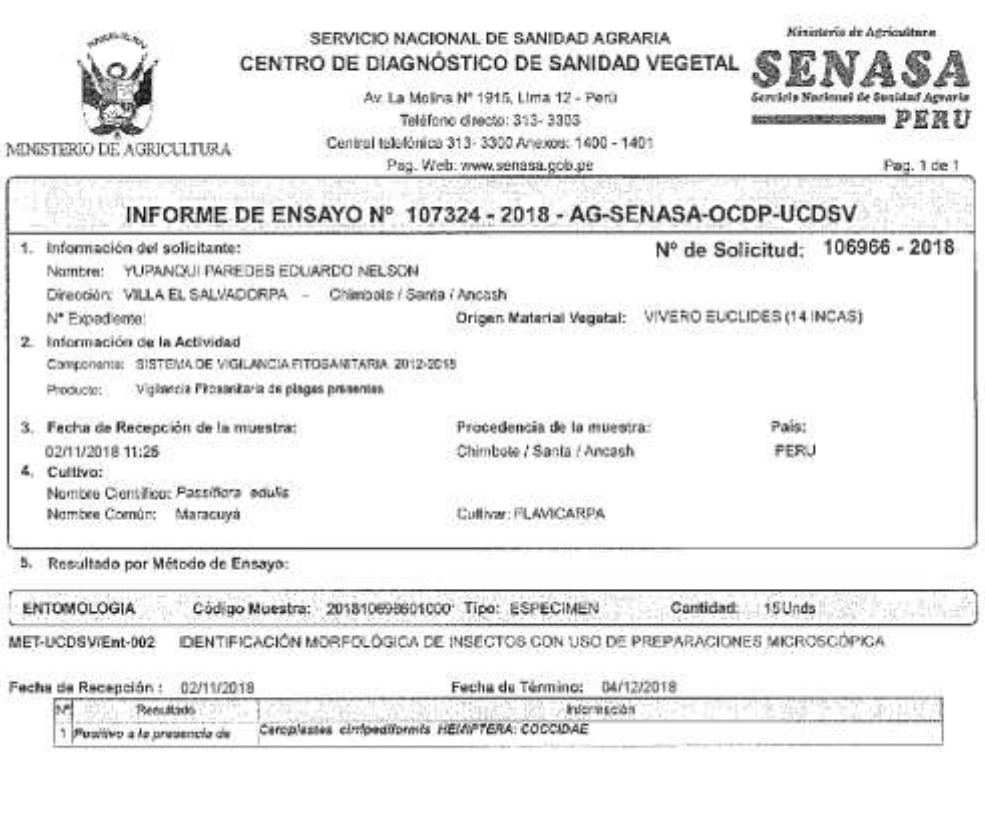

 $\chi_{\rm K}$ 

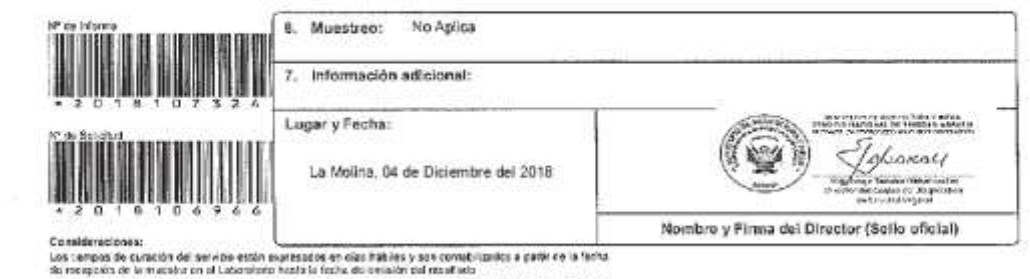

Los fongos de duradar del servizio pueden auxintar de apustito a la iganidad de muestos que solidite<br>proteneral igapeia, en ruyo casa se concertará el pluco al impressio de sfectuarse el centroto

REG-LICOSV-993 del PRO-UCOSV-933, vigorde.

 $\sim 10^7$ 

NOTA: 1) Contre de Dispensition de Gasidad Vendid ediu se recommábiliza per los nuclitados serifidos de la mundia indicada en si mata 4 del promis la biene

# ANEXO 18: Cartilla de evaluación de *Ceroplastes sp.*

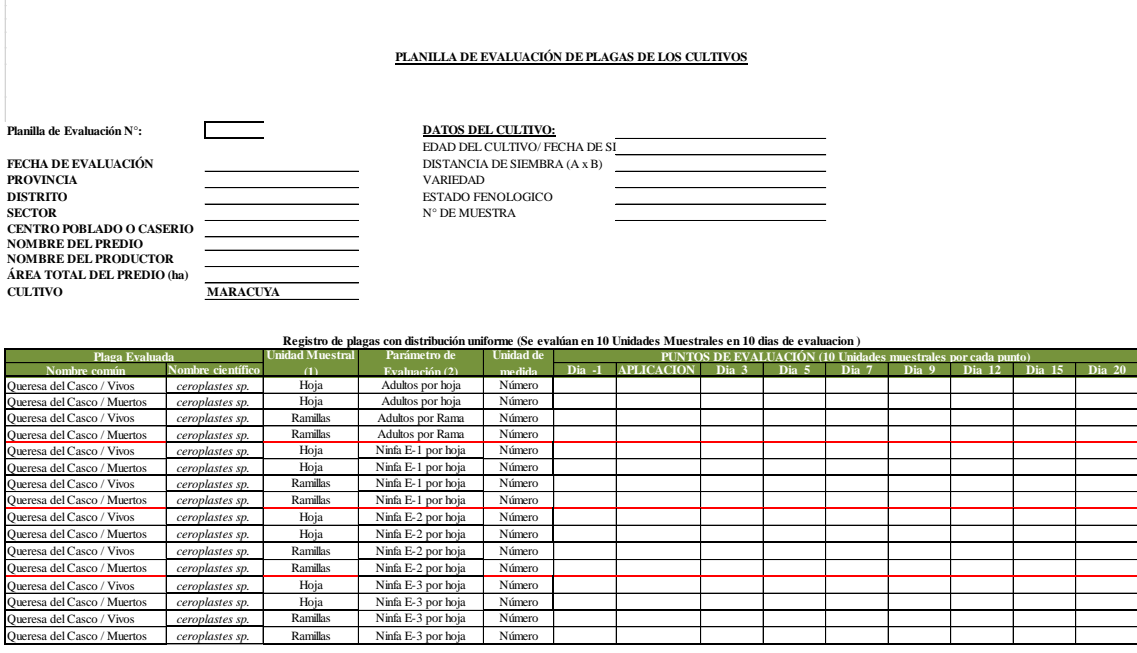

ANEXO 19: Calibración de volumen de agua en papel hidrosensible con el equipo de fumigación.

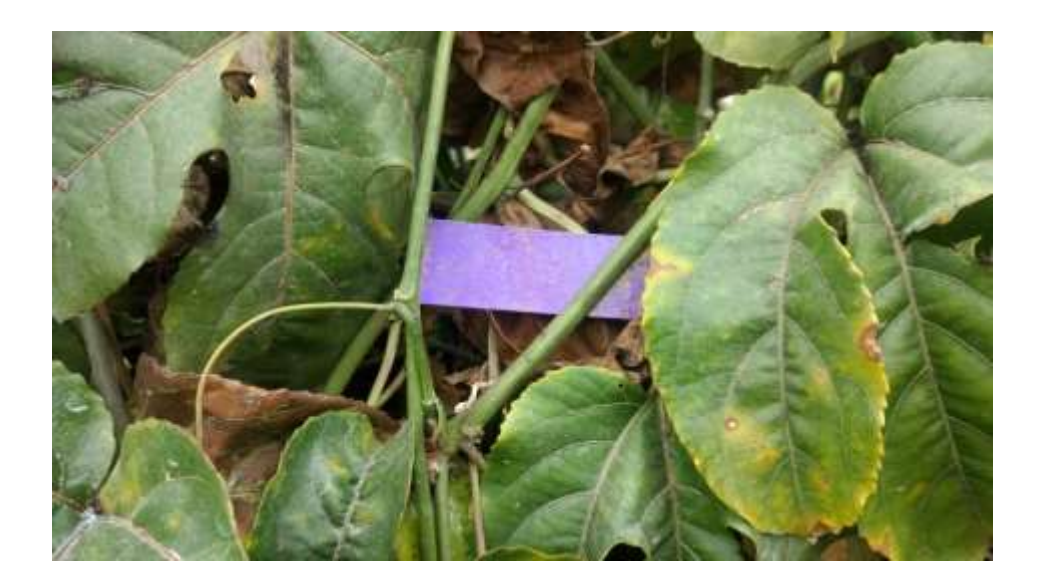

ANEXO 20: Insumos utilizados en la investigación.

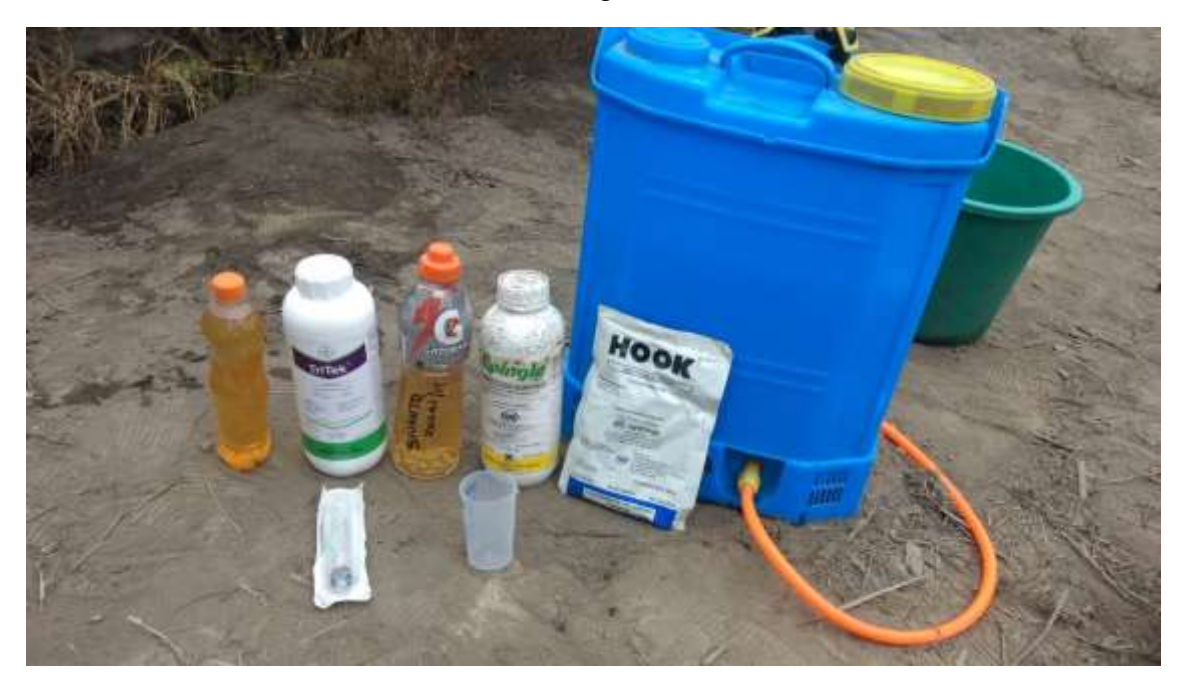

ANEXO 21: Unidad experimental fumigada con los tratamientos.

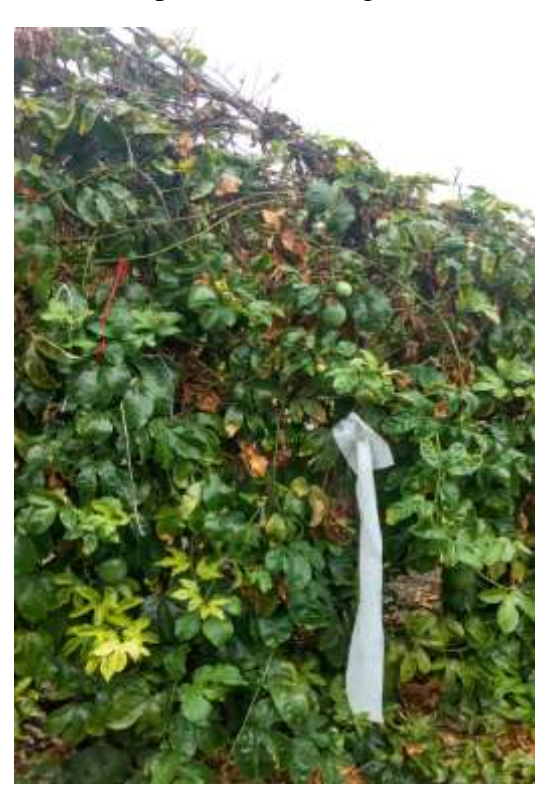

ANEXO 22: Tesista Javier Cobba evaluando el campo en tratamiento.

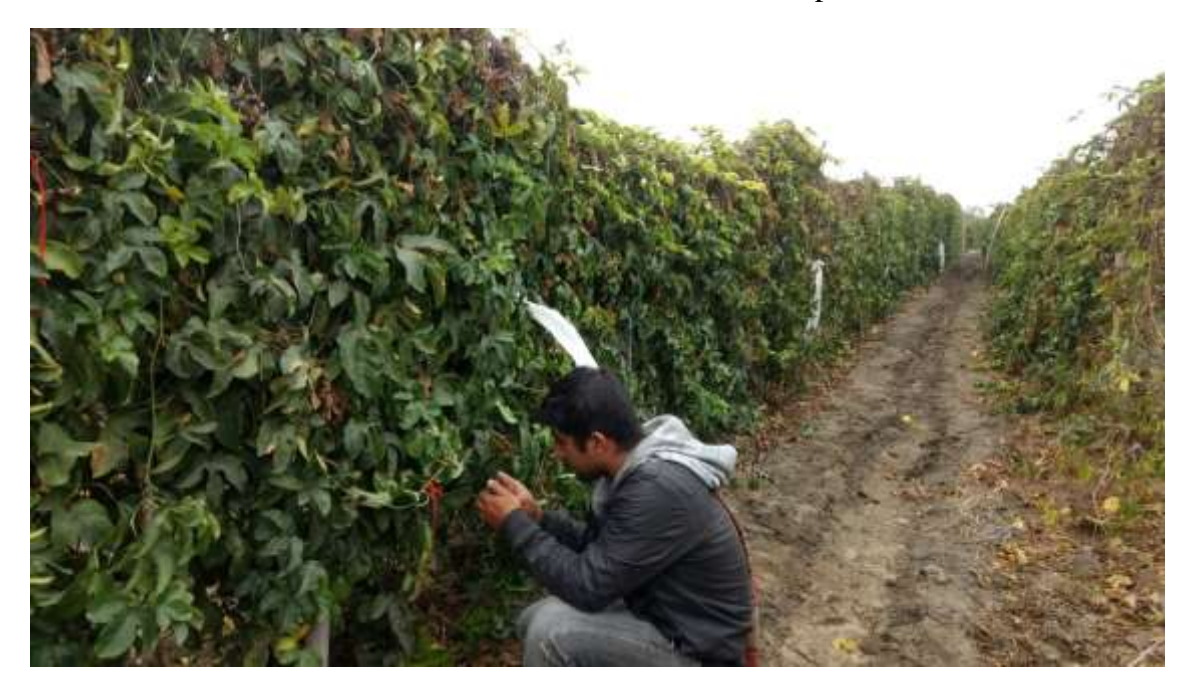

ANEXO 23: Tesista Eduardo López evaluando el campo en tratamiento.

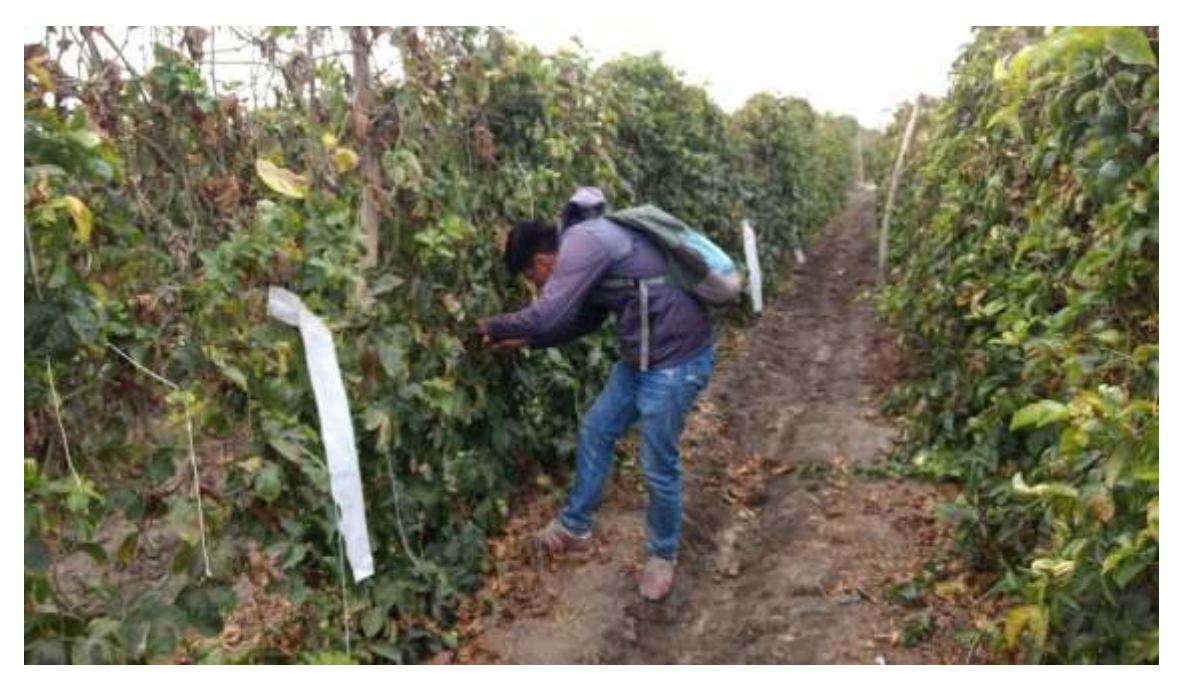

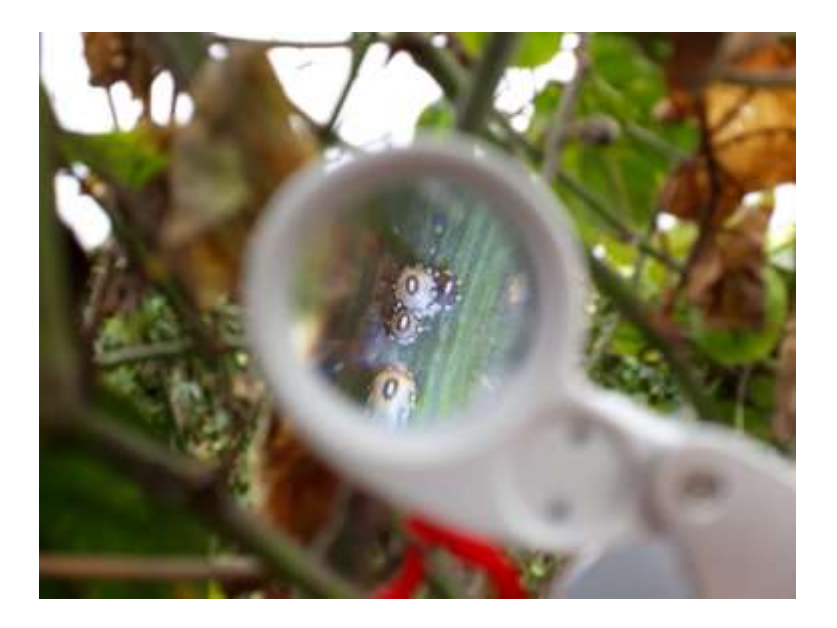

ANEXO 25: *Ceroplastes cirripediformis* en etadio adulto.

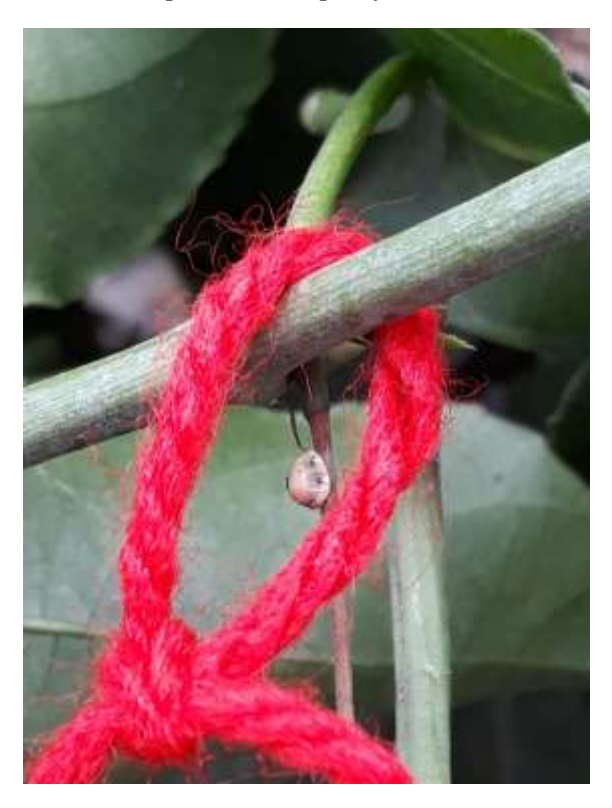

ANEXO 26: *Ceroplastes cirripediformis* muerta.

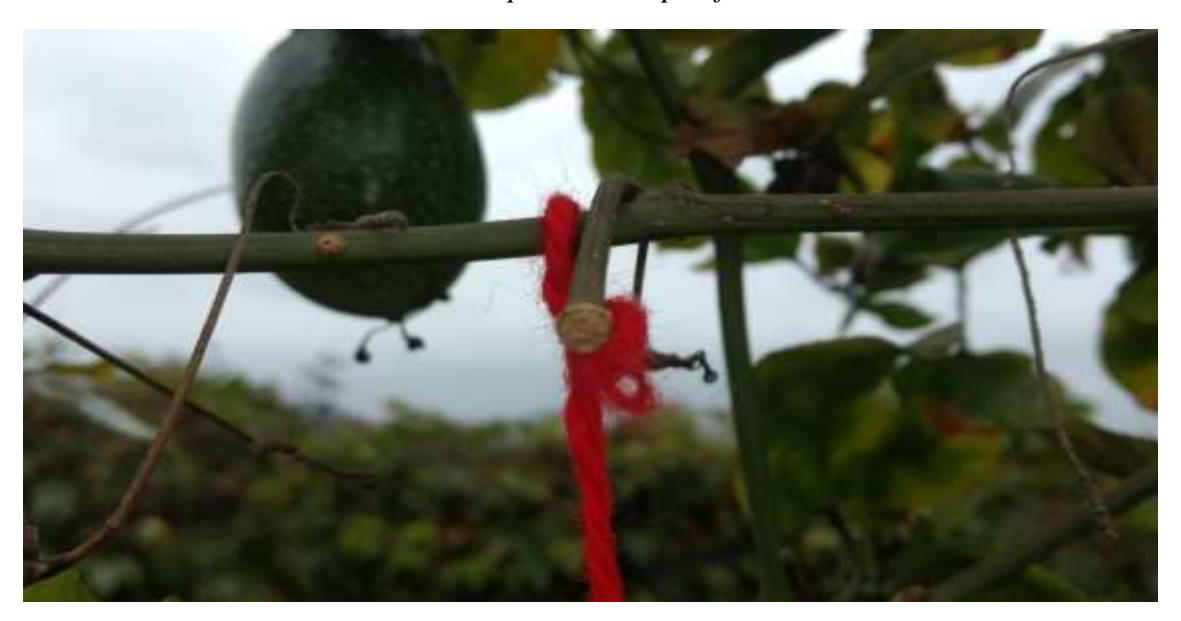